# Digital Communications I (Introduction to Digital Communications)

Lent Term — 2009

**Handout 2**

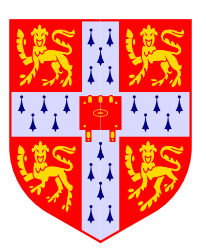

Andrew W Moore andrew.moore@cl.cam.ac.uk

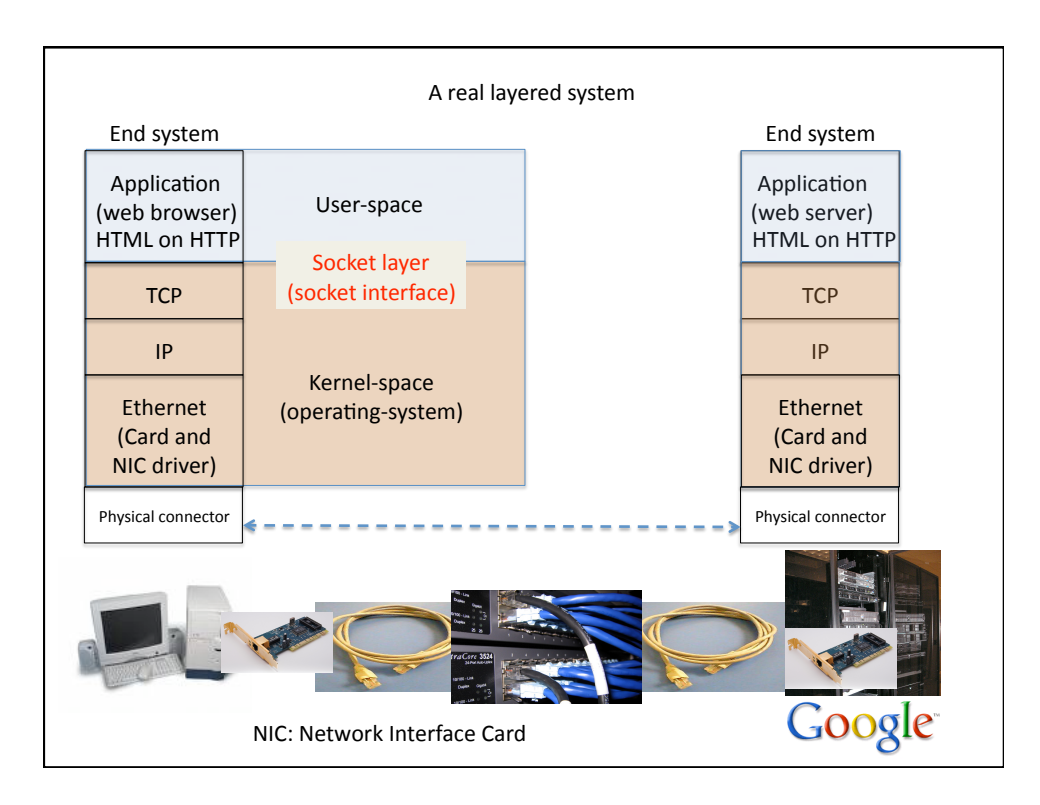

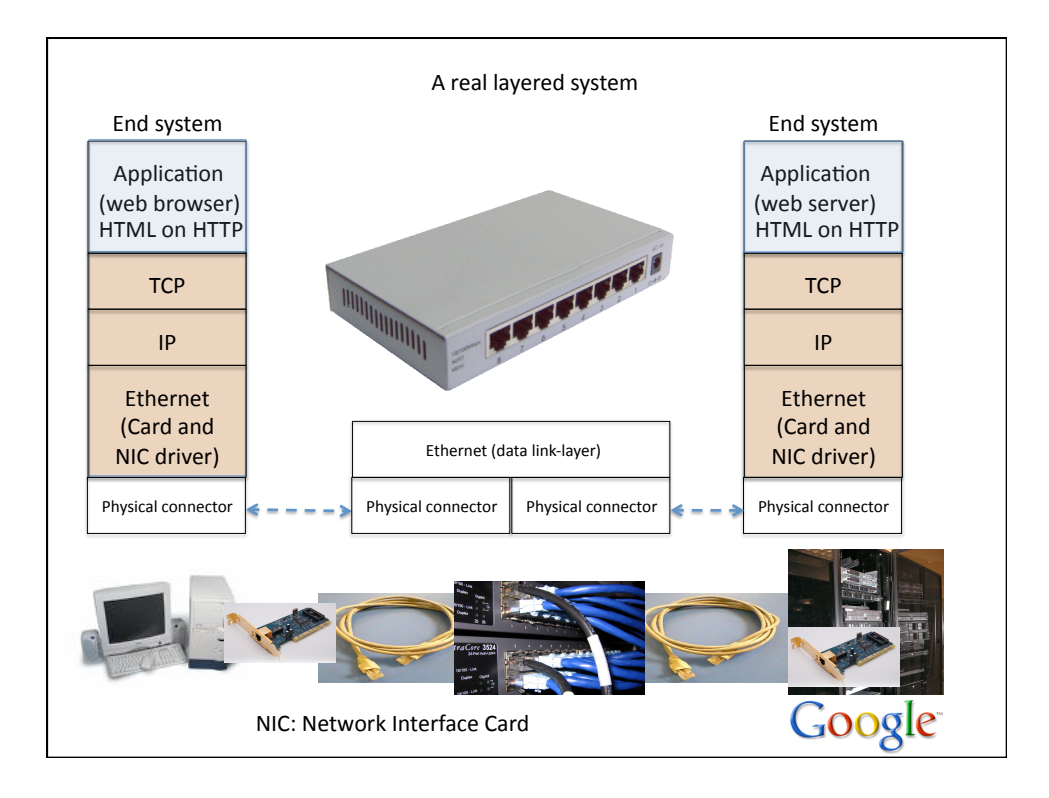

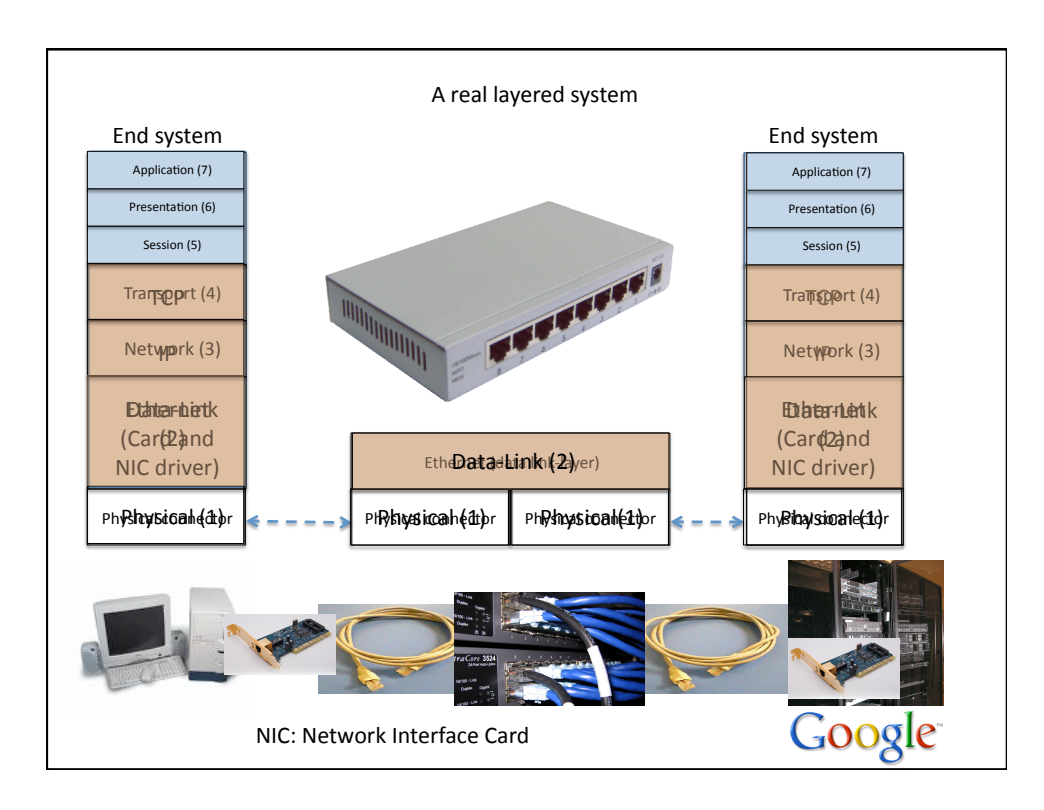

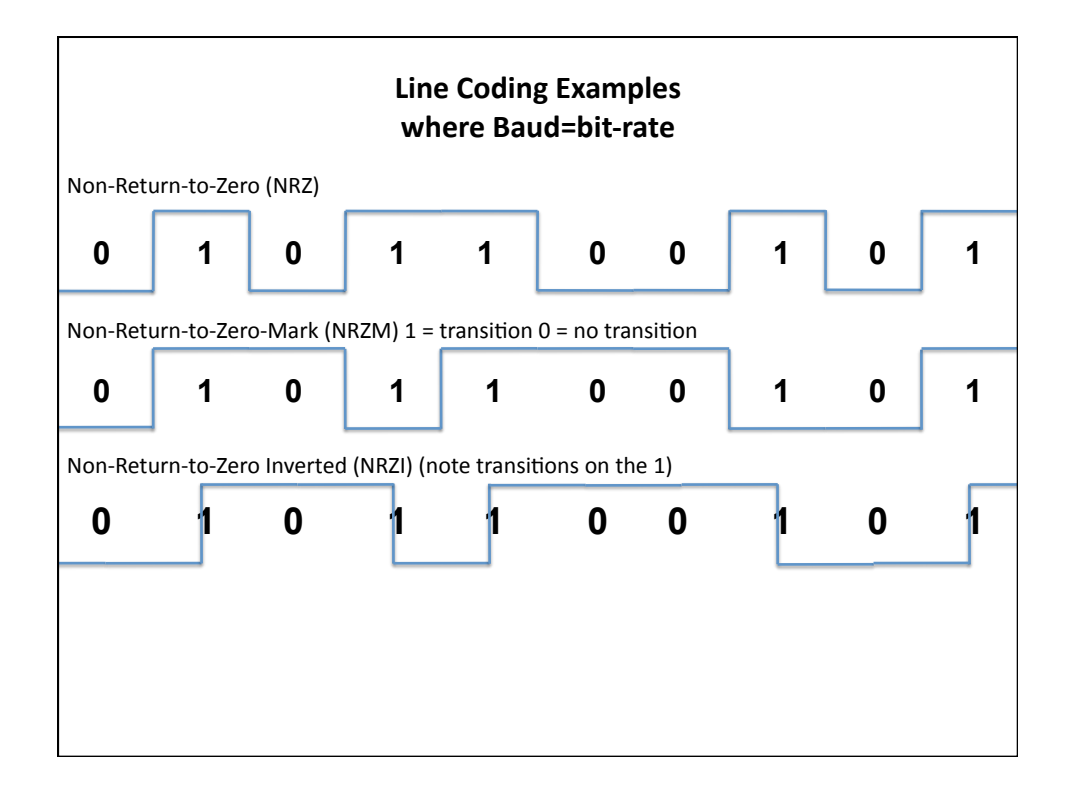

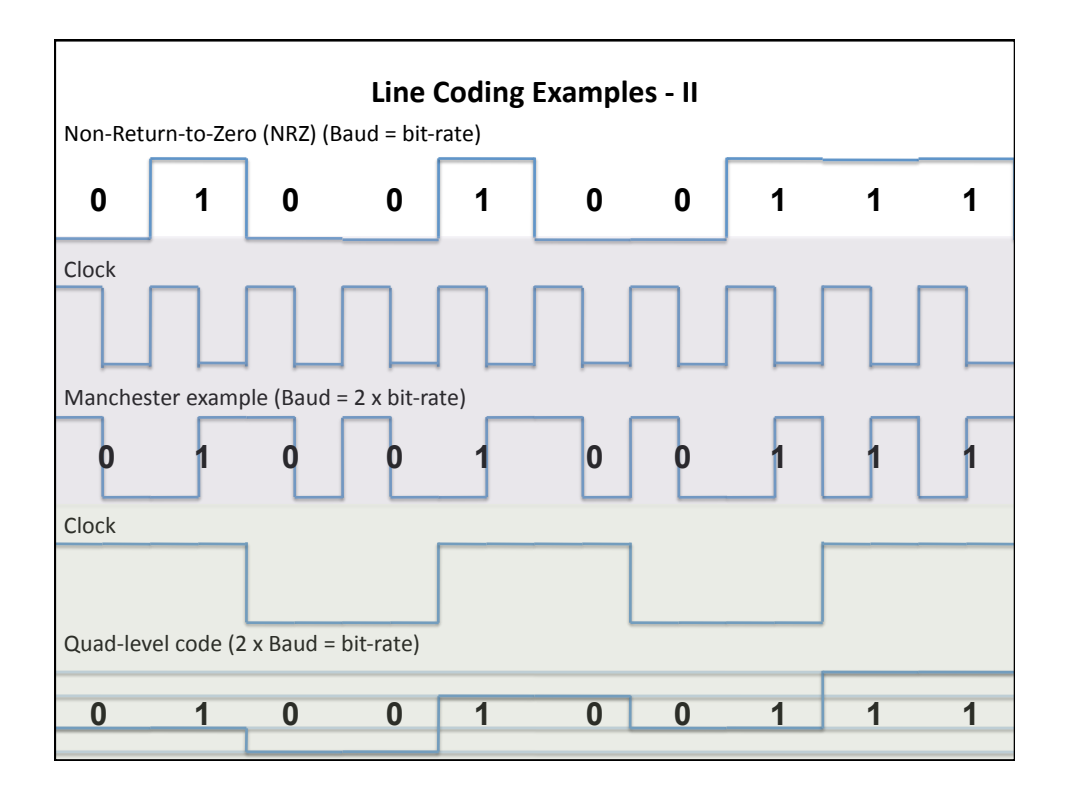

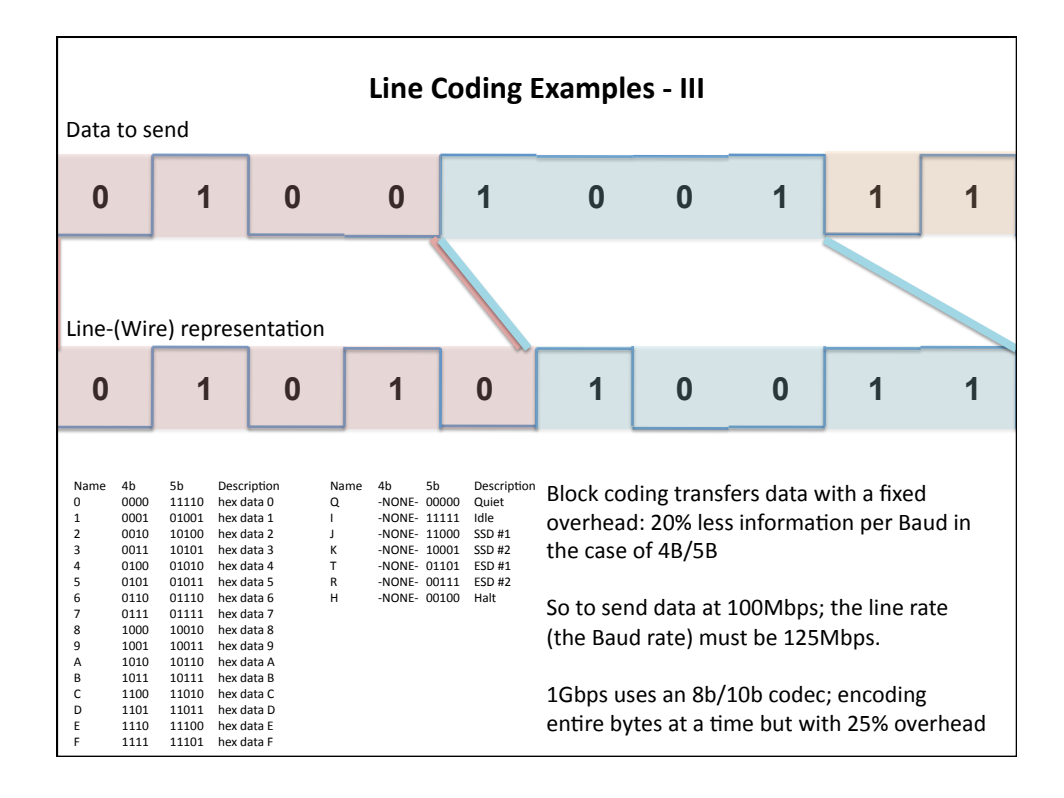

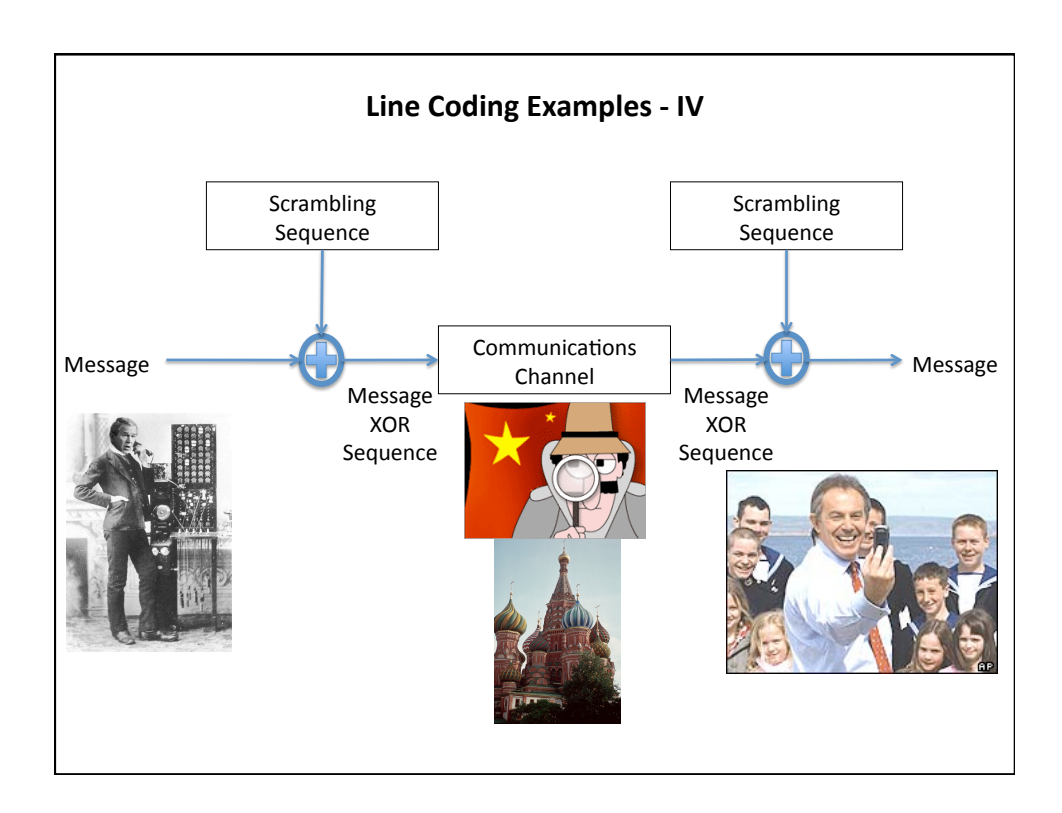

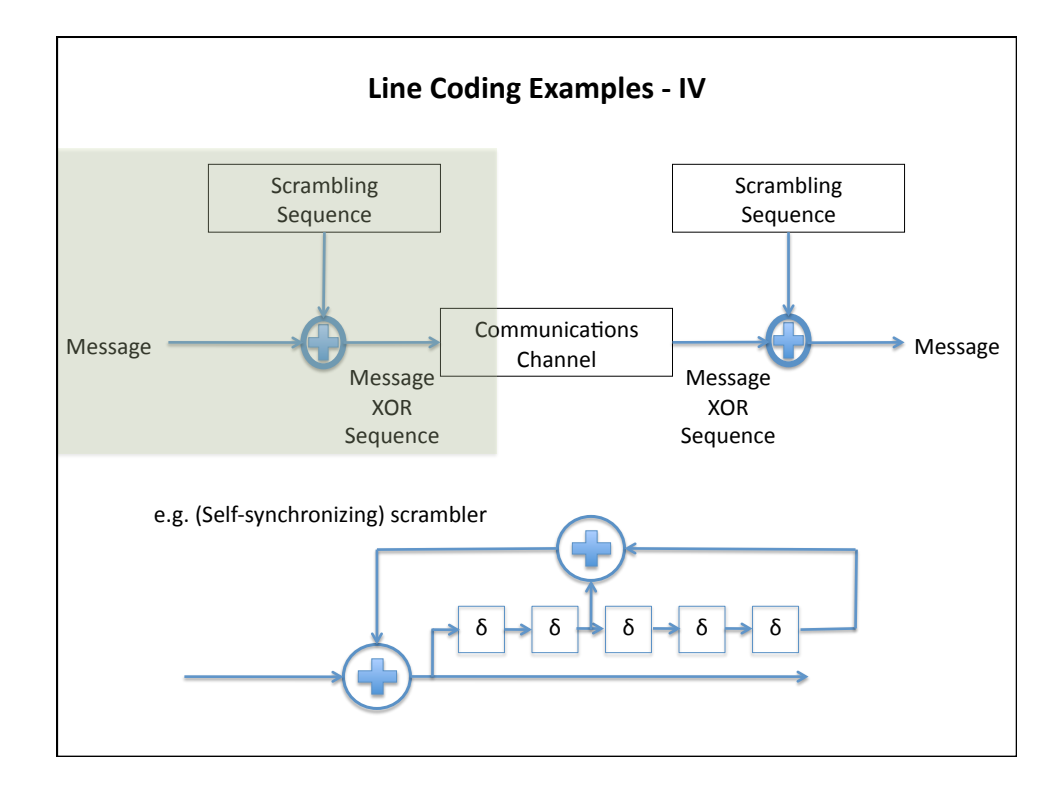

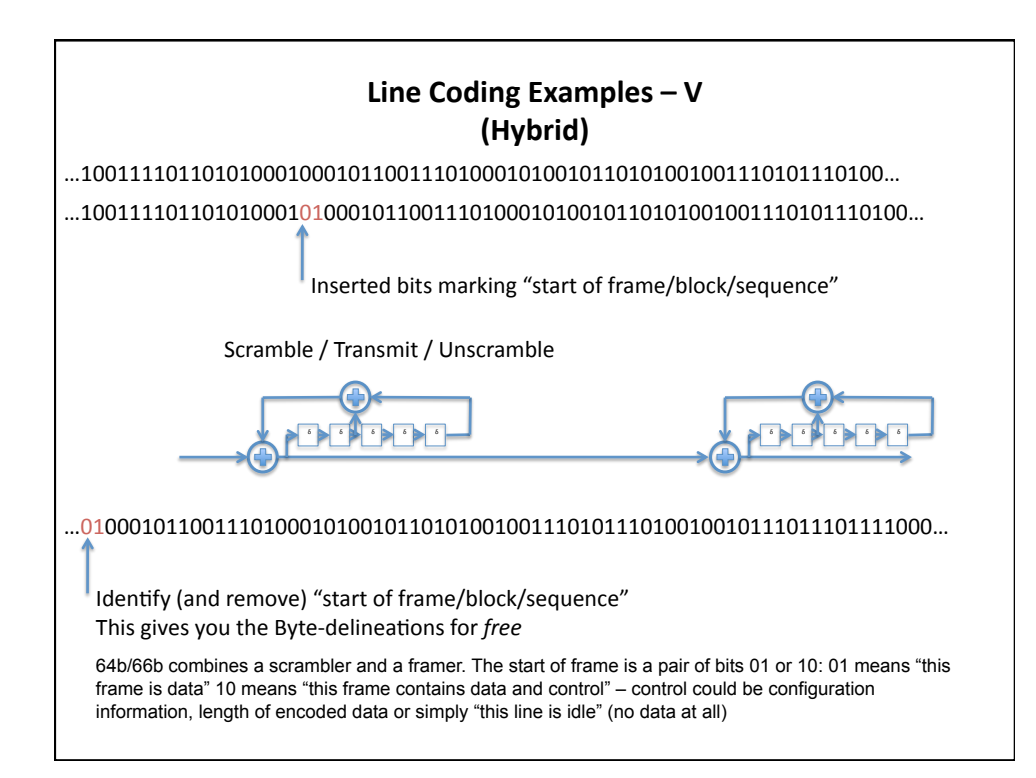

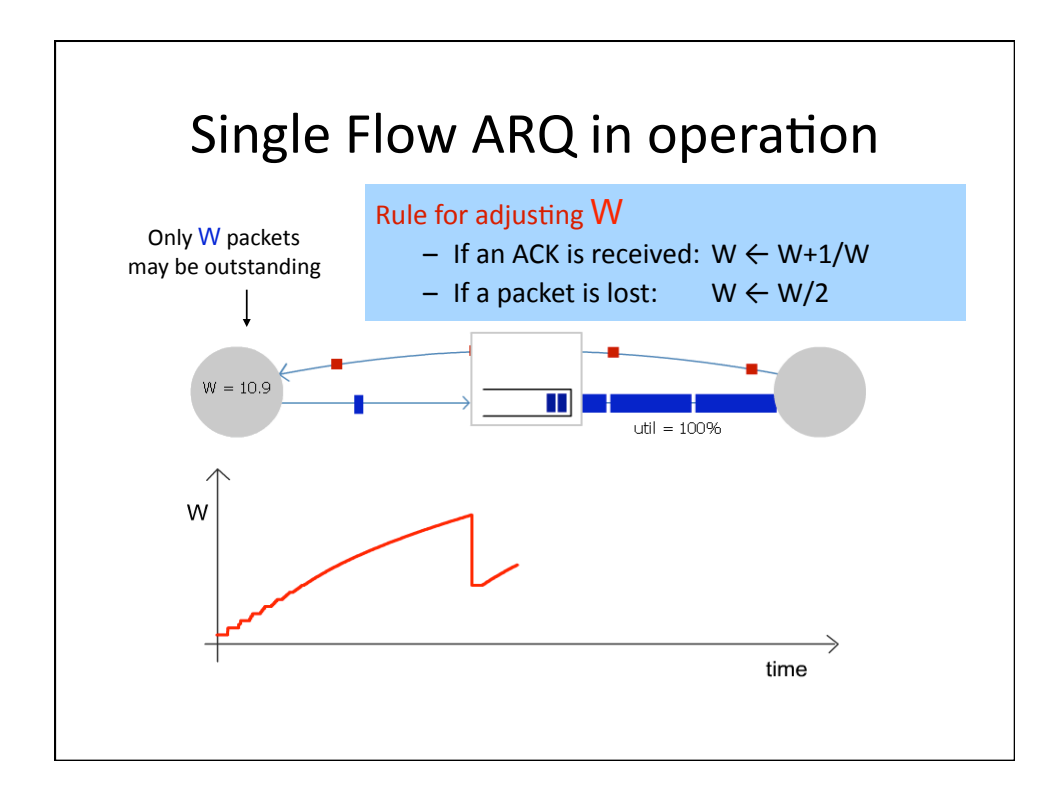

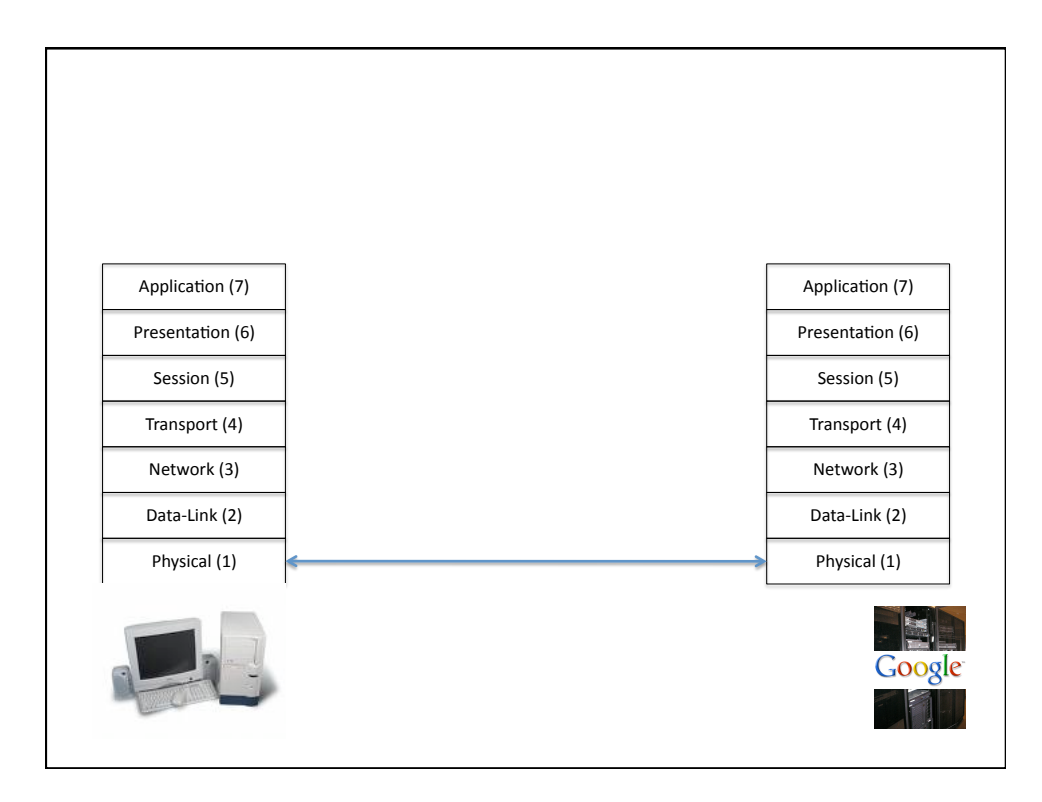

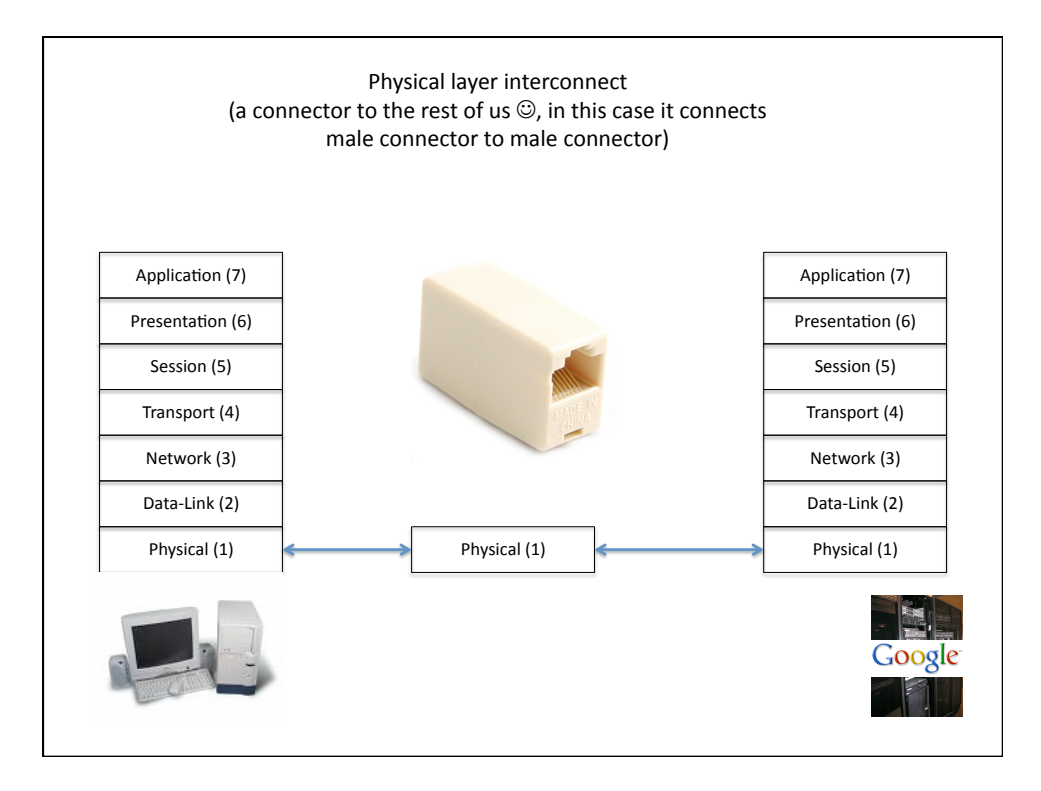

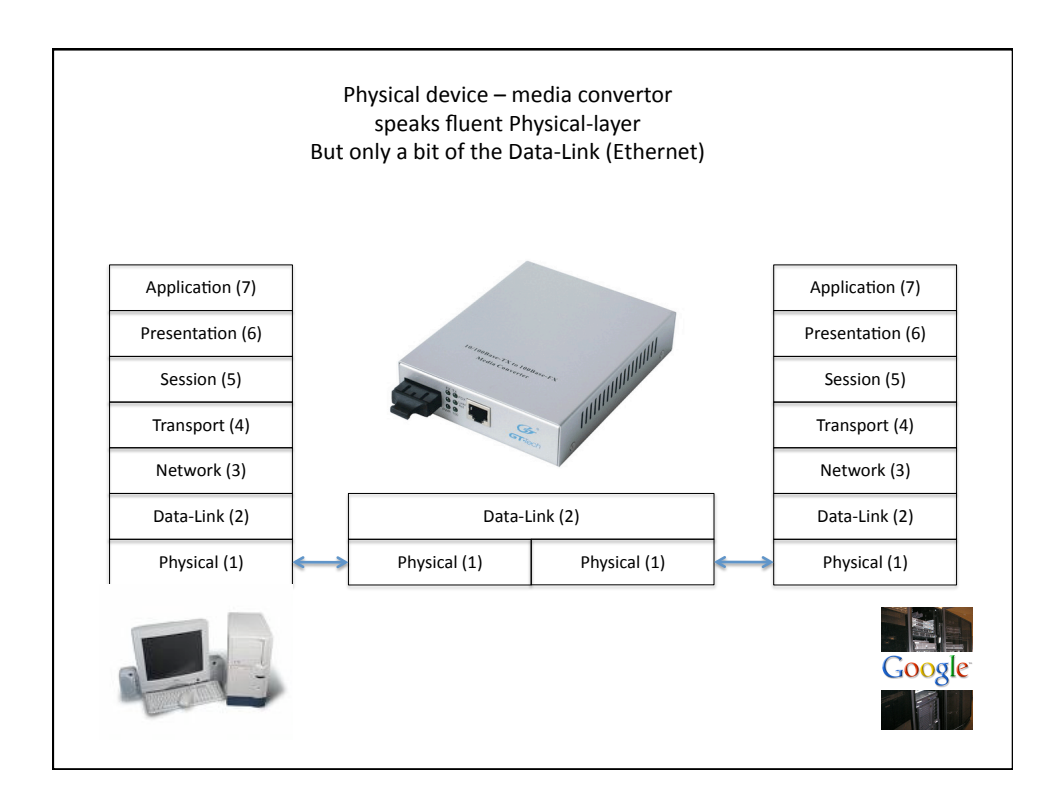

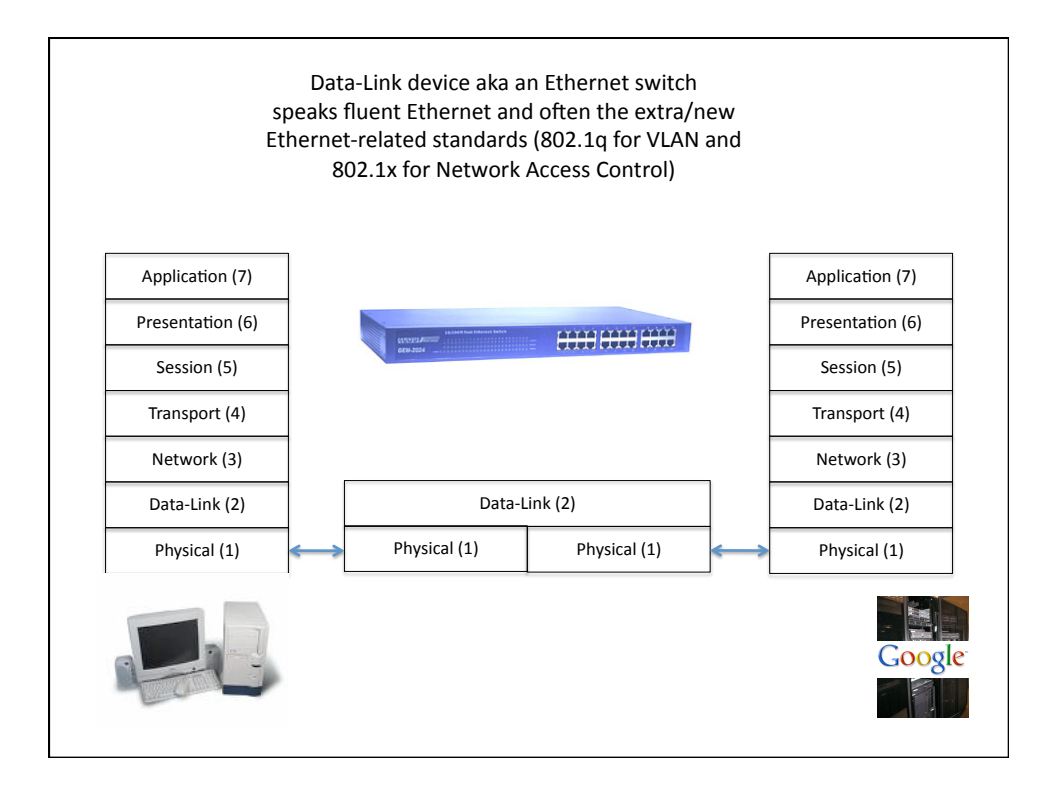

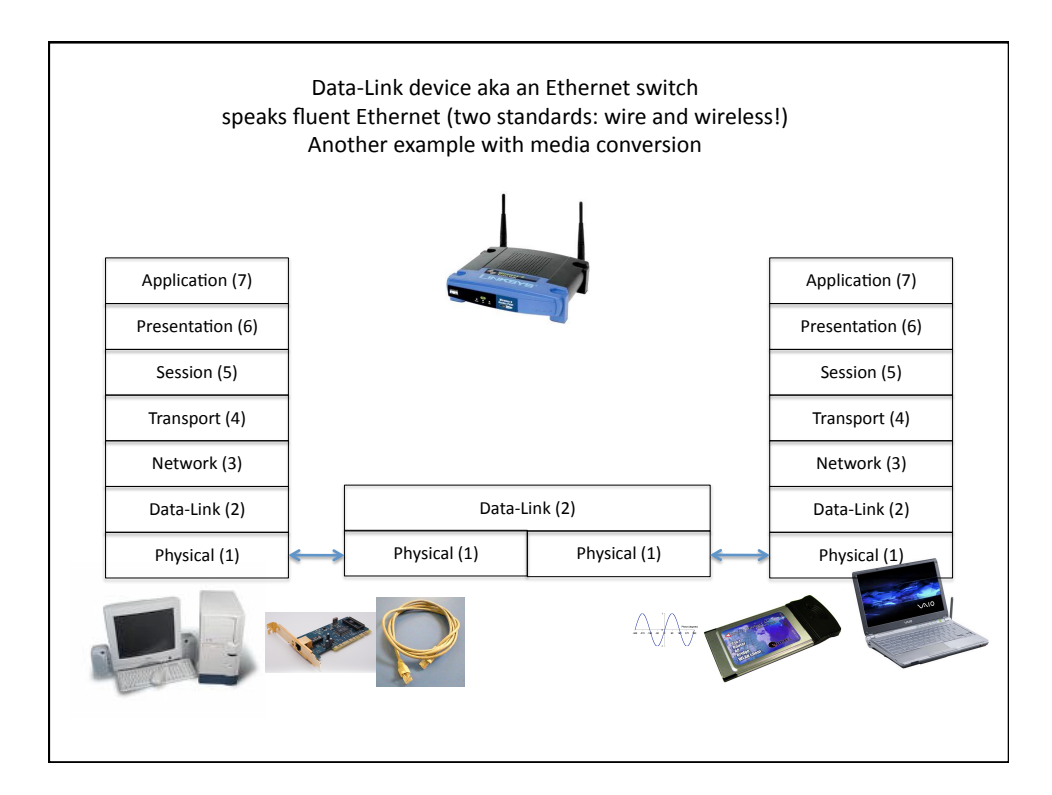

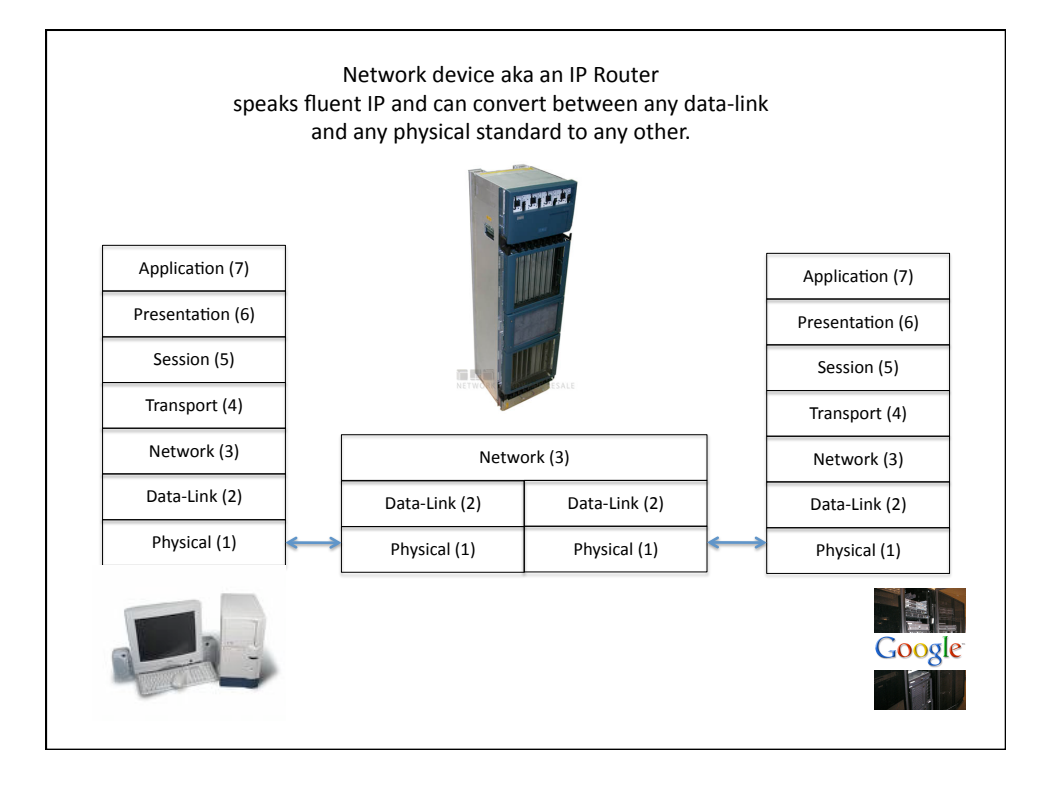

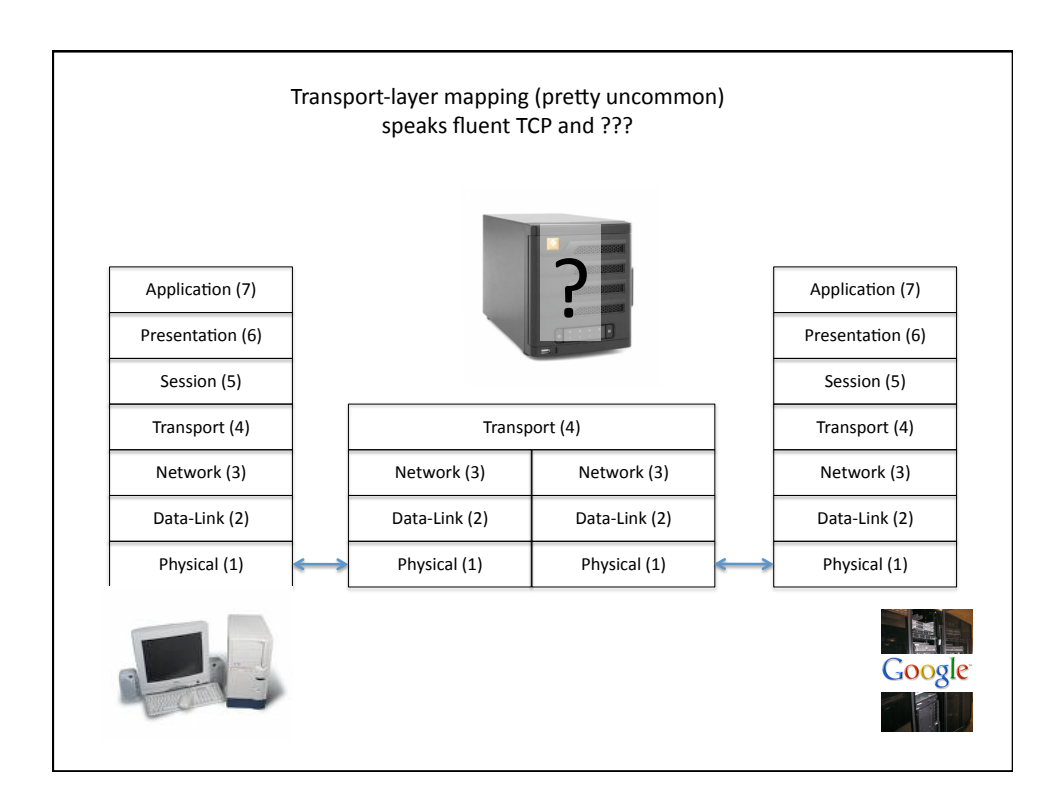

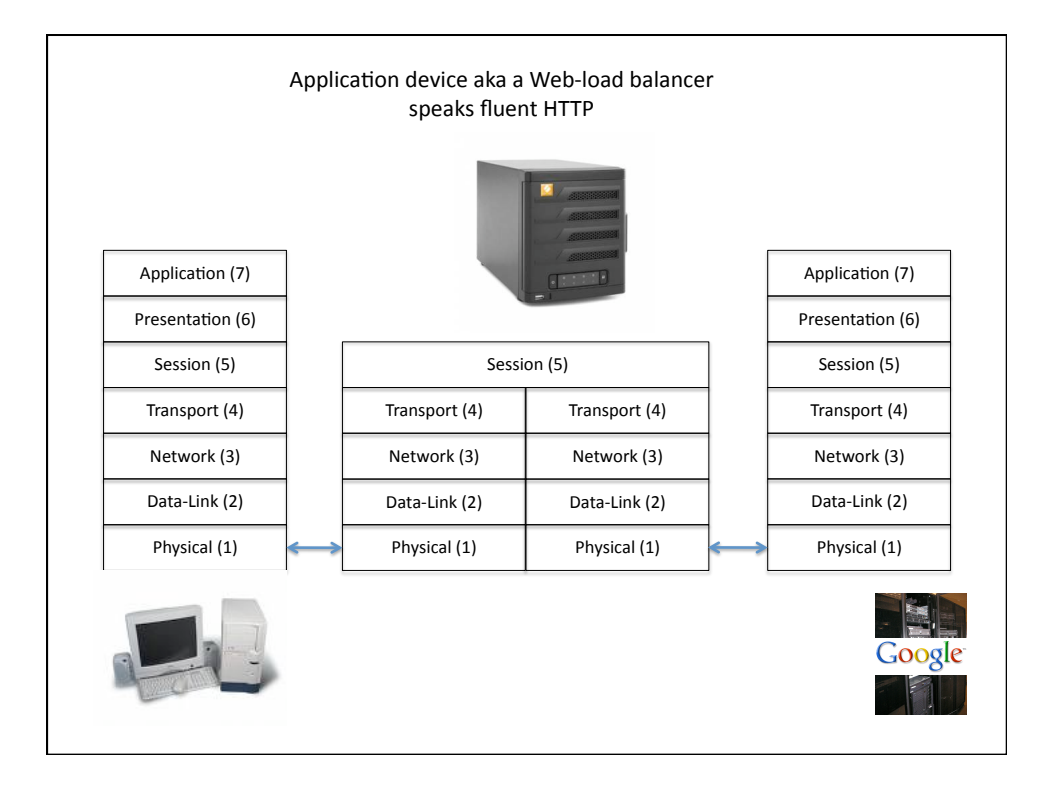

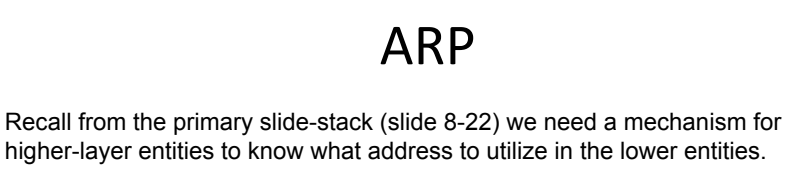

ARP (address resolution protocol) provides a mechanism for establishing a host's link-layer (e.g. Ethernet) address using only a network-address (e.g. IP address)

ARP is not limited to either Ethernet or IP; although that is the most common current use.

A linux machine's ARP table can be shown using the command  $arp -a$ 

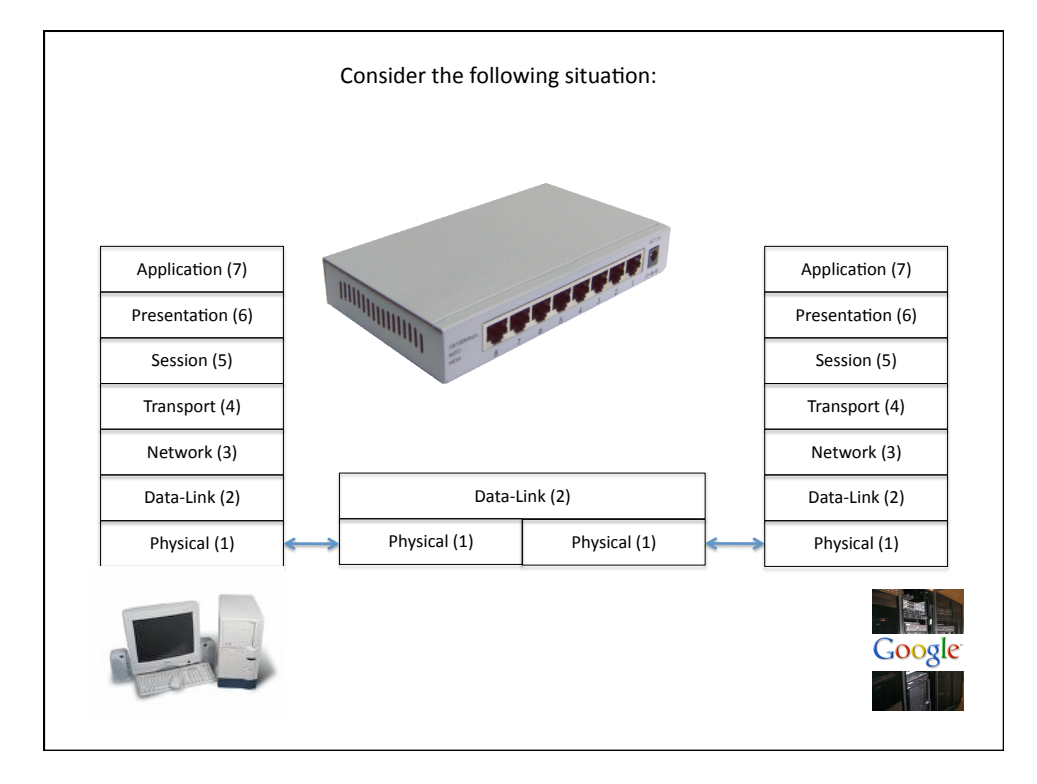

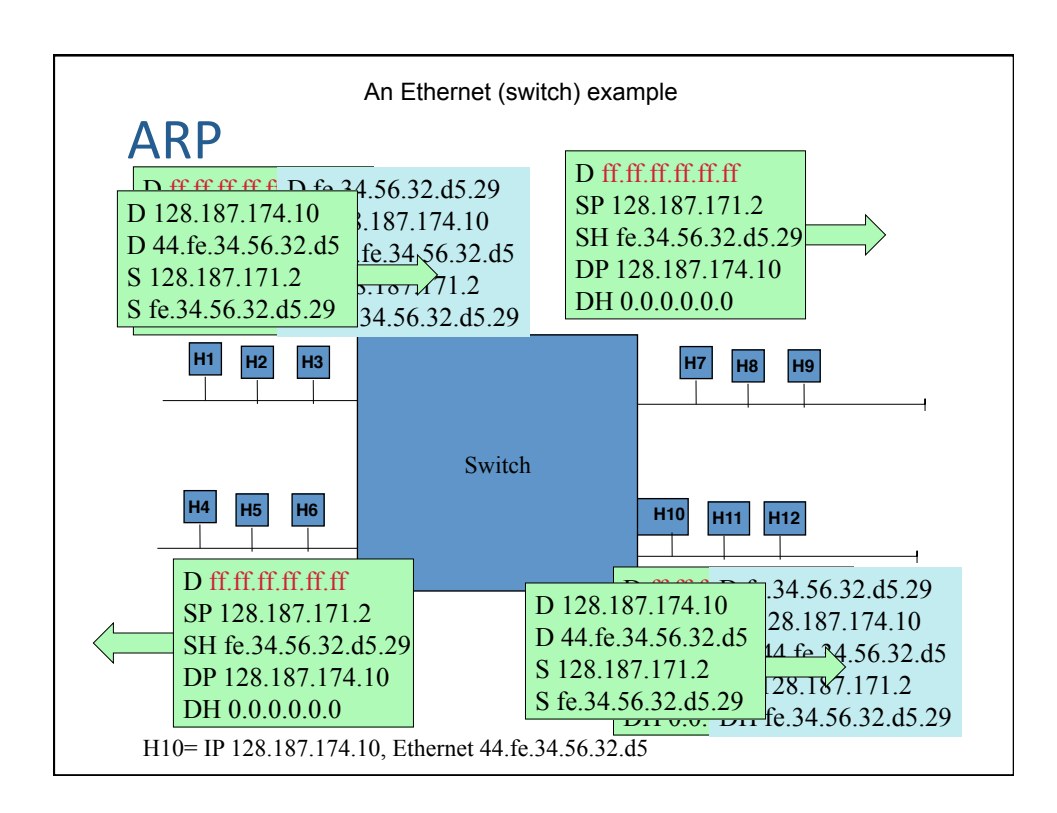

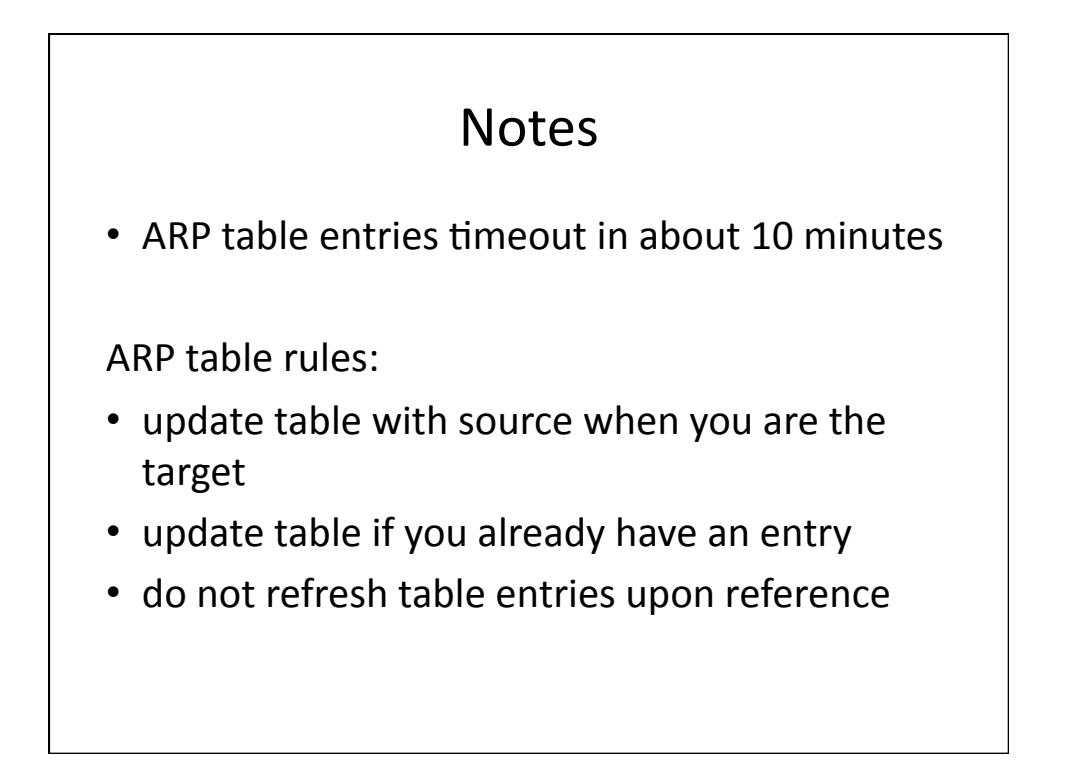

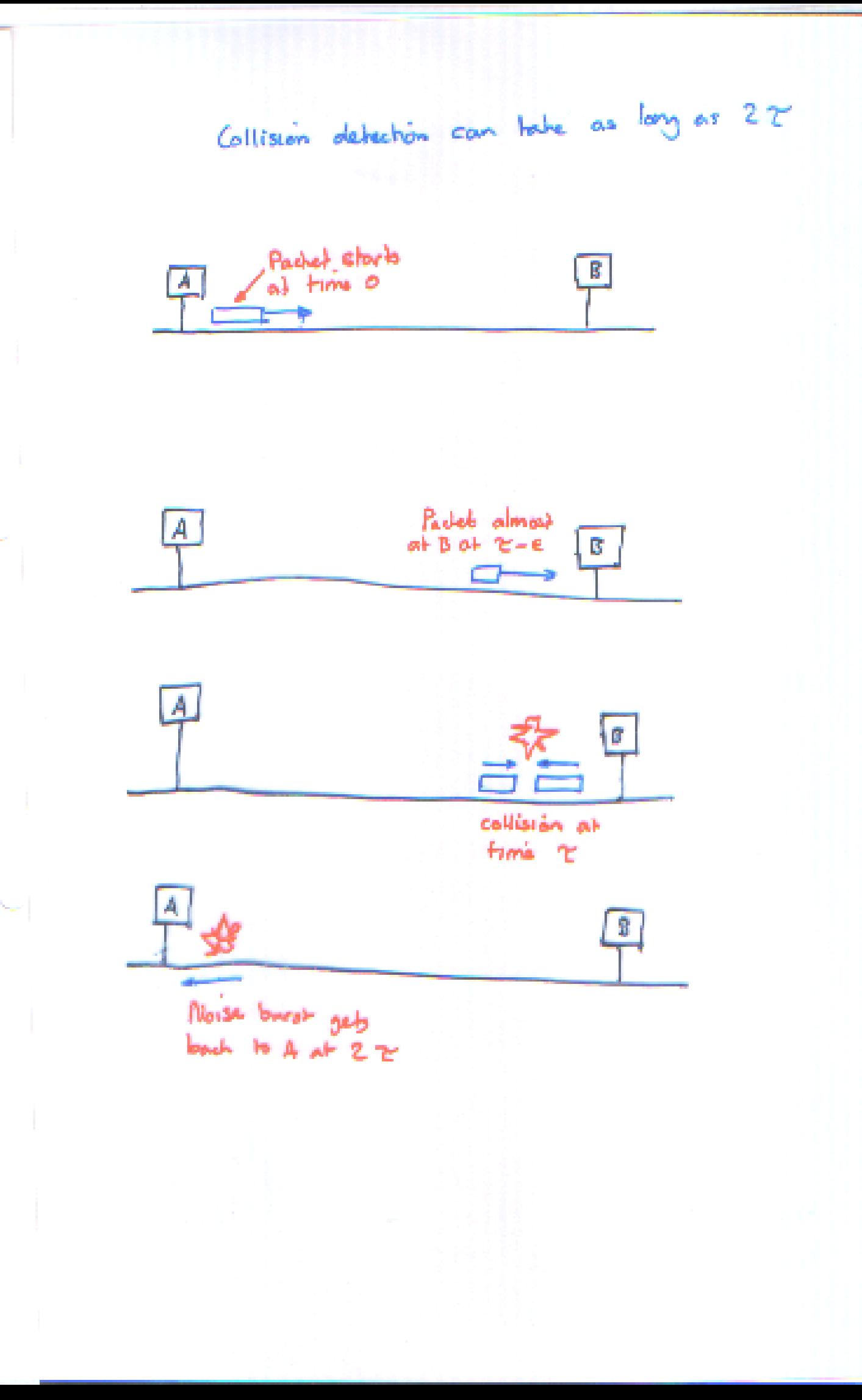

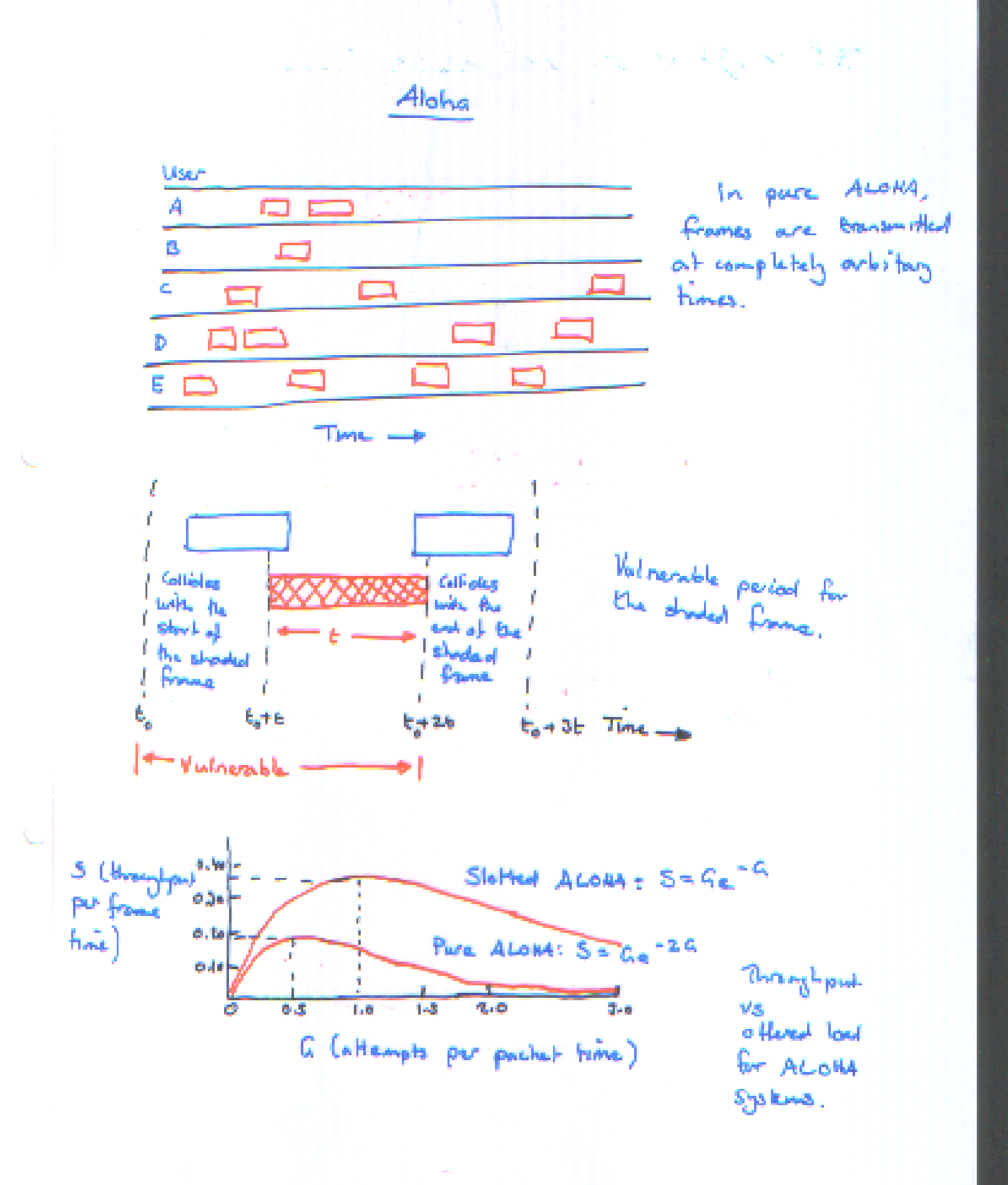

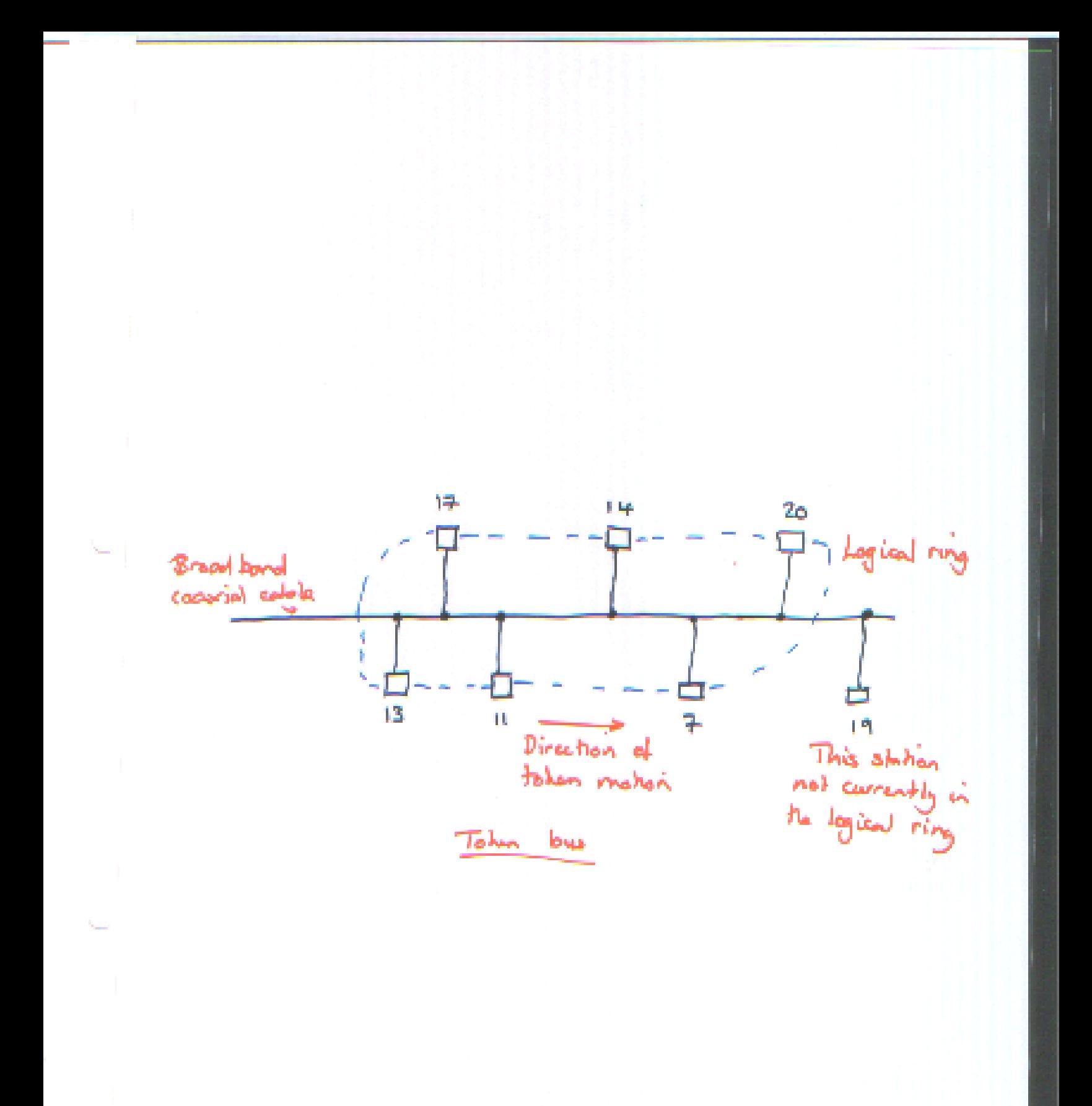

**PCM** codec. produces 7 or 8 bit number somples per second - 125 meer / sample ඊර්රිර ". Myquish sampling rate for 4-12Hz channel (telephone channel is to http) - virtually all channels in Elephone system one multiples of 123 pises. e.g. TI channel carries 24 voice channels. 193 bit Fana (125 psec)  $2 \rightarrow$  rechannel  $3 \rightarrow$  $e$  donnel  $2y_2$ 1-sechennel : Dono) *Jackbotts* Bilt is a per channel framing code  $87<sub>g</sub>$ per sample  $6 - 6$ **Signalling**  $T1$  carrier  $(1.544 \mu M_{\text{P3}})$ 

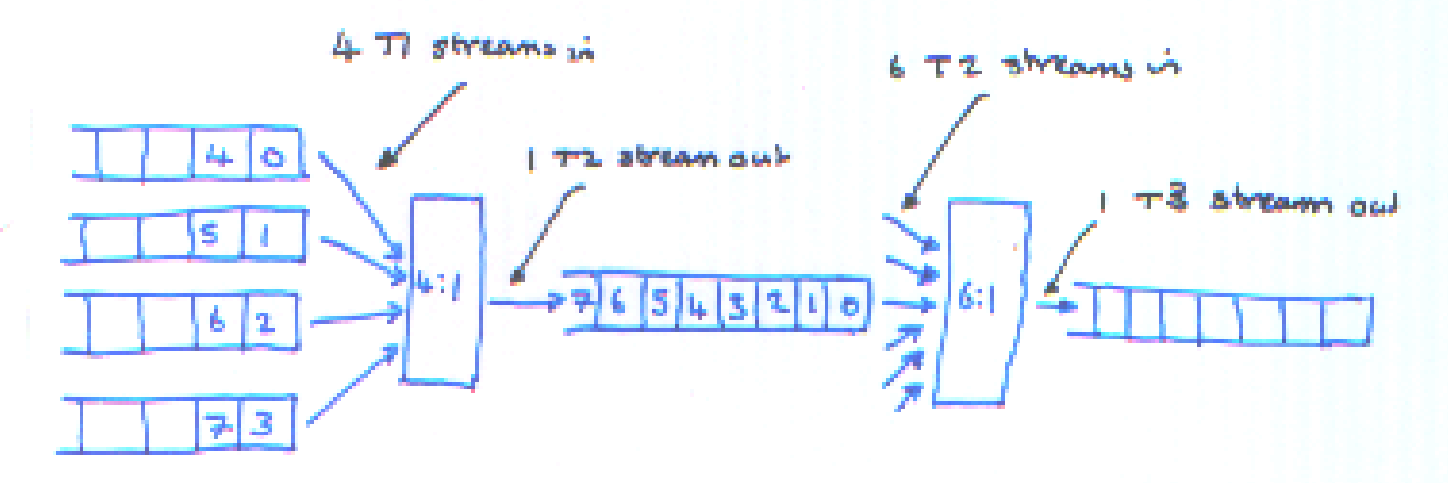

1. 544 Albert

 $6.312$  Mbps

Multiplexing TI streams onto higher carriers.

 $T2$ 

44.736 Mbps

 $T3$ 

 $T_1$ 

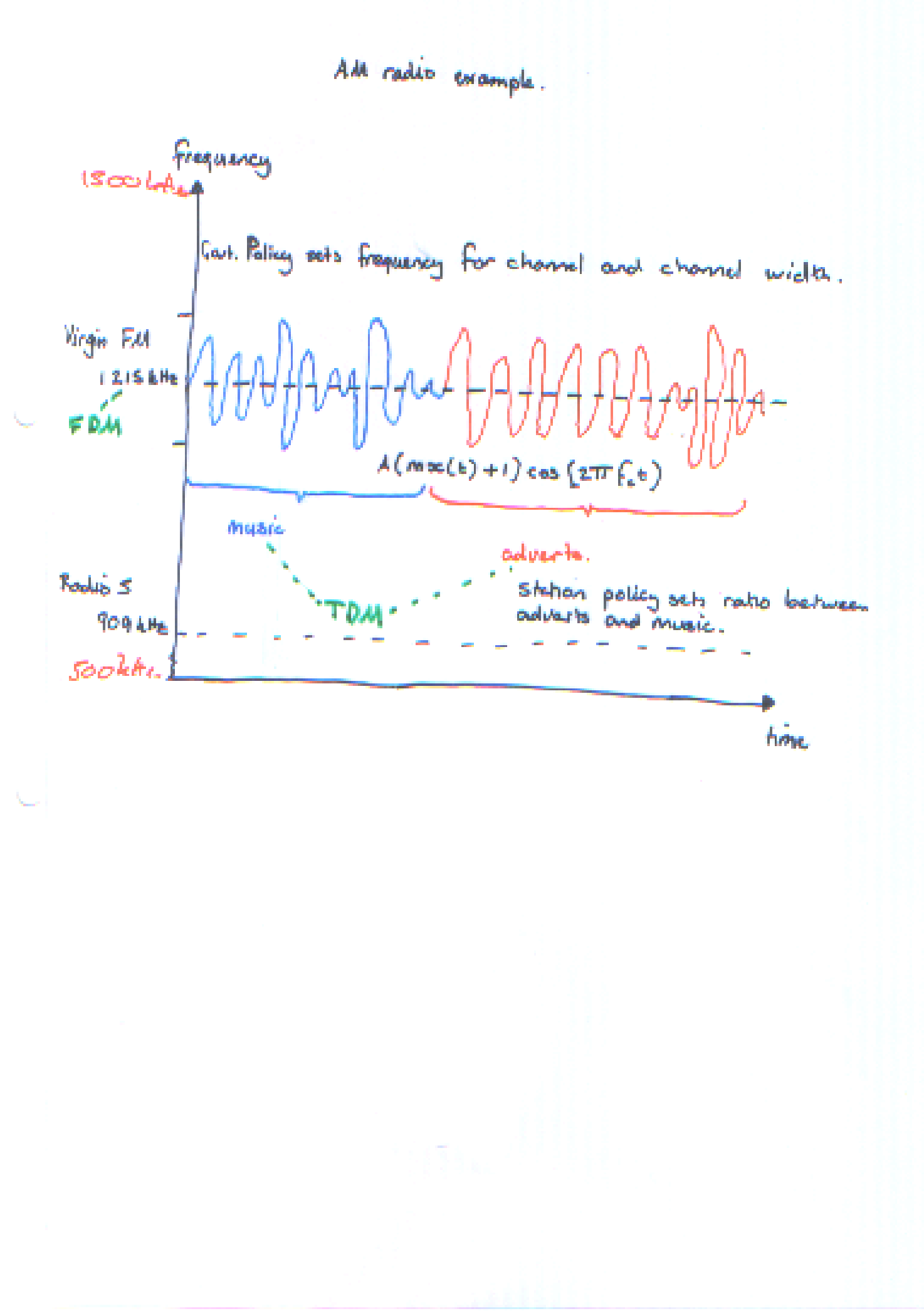

Spectrum on the Filove I<br>Spectrom shared fibre  $F_{1}$ lore  $2$ spectrum Power Power **Roway** À  $\lambda$ Flores Prism or deffraction grathing Fibre 1 Fibre 4 Shared Fibre  $\frac{1}{\sqrt{100}}$ Walleyth division multiplexing

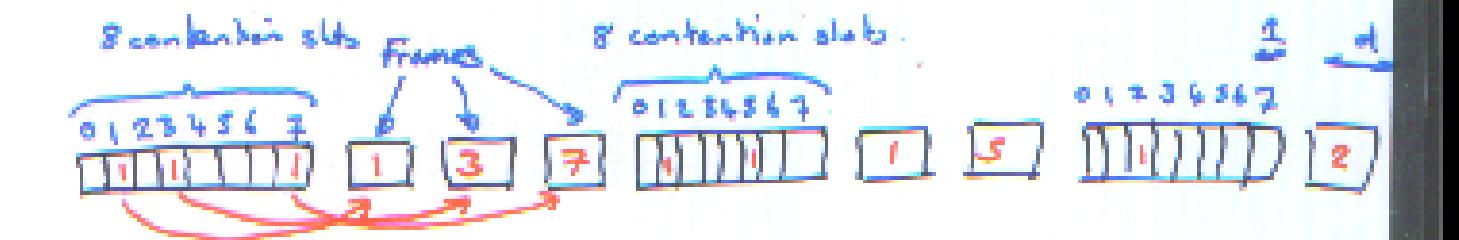

The basic bit map protocol

Forwarding Algorithm.

D = olestination IP address for each forwarding table entry (subnet, subnet, Besthop)  $D1 = SubneMase & D$  $i \in D$  = Subret Number if Next Hop is an interface deliver datagram directly to destination ولهو deliver datagram to Nexthep La router)

Link State Rowking. OSPF: Open Shortest Path First Probact is a version of lik state Reming.

In Link state Routing.

- D Each node knows the state of the links to its neighbours and the cost of the link.
- I Every node tenous how to reach der reythous.
- a Relies on two mechanisms
	- · Minible flooding
		- · calculation of routes based on the sum of all accumulated link-state knowlegs.

Reliable Flooding.

- A Each rode forwards its link state information to all neighbours, in the form of a "Link whole Pacted"
- O Upon receiving as LSP packed a node Formando of
- O Process continues mulil with reaches all rootes in

LSP packet contains.

10 10 of node that created the LOP. a rise of directly connected reighboro of that made , with the light cost to each one, B a sequence rember A a time to live (the)

Rache Calculation

@ Baser on Dijkshow's algorithm.

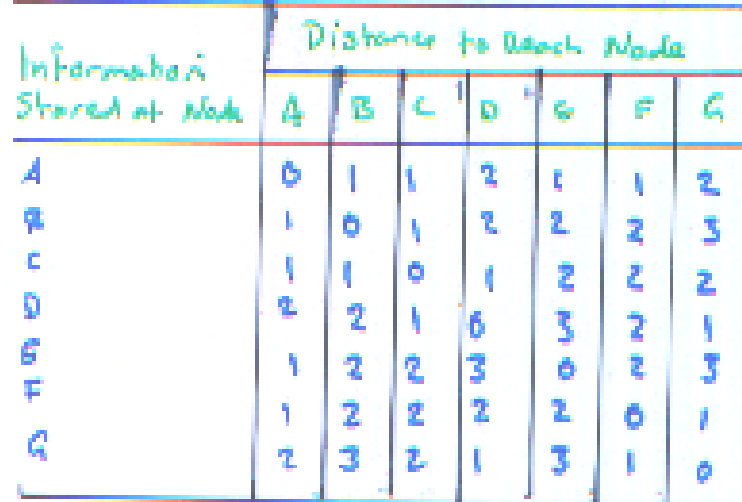

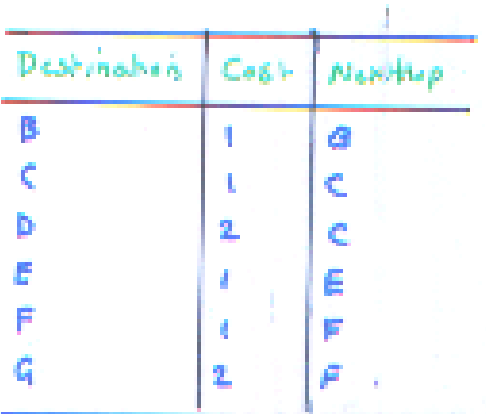

Final destinations stored at each node (global view)

Final Rowling Table at node A.

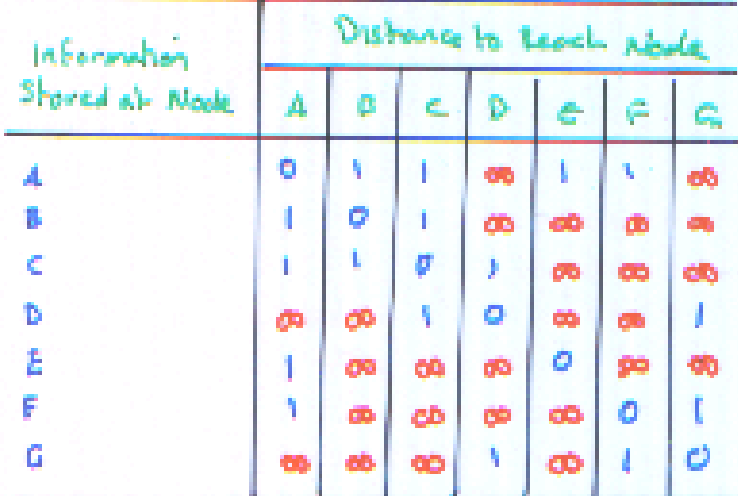

Initial distances stored at each node (global view)

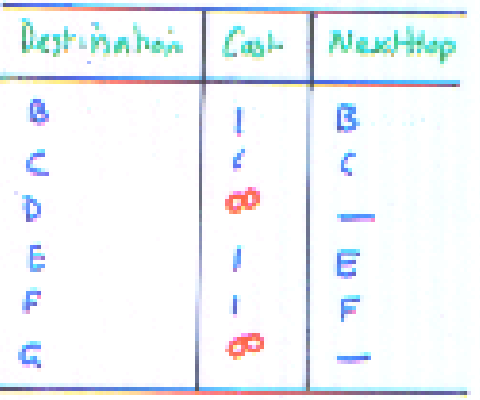

Init rowking table at note A.

Distance Vector Routing. (also called Bellman - Ford) RIP: Rowting Information Probable form of this.

- I Each node constructs a 1-D vector contain the "distances" (costs) to all other nodes and it distributes the vector to all neighbours.
- Is Each node tenows the cost of the links to all its derectly connected neighbours at time to A light that is down has withouts case.
- I At each time step a roots sends its vector to its neighbours

 $\cdot$  j -

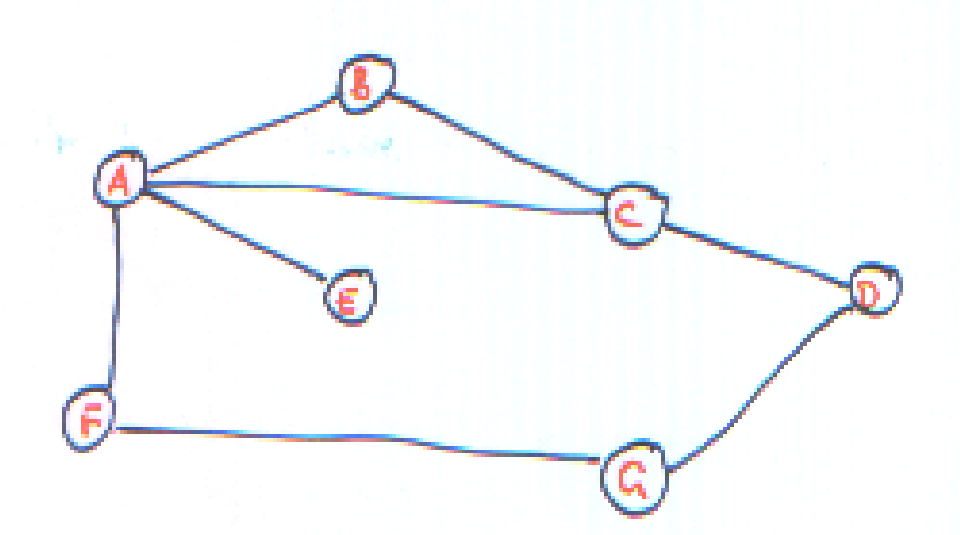

## Classless Routing [CIDR] pronounced "cide"

solves two issues of scaling in the internet.

I Growth of the backbone routing table.

A Address space exhaustion due to address space assignment inefficiences

e.g. A class C with 2 hosts has an assignment etticums of

 $2/255 - 0.787$ 

A closs B with 256 heats has an assignment efficiency of

 $256/65535 = 0.99%$ 

The Migral structure of the class loased addressing madel forced base issues on us.

Subnething continued. a Exactly one sabrel mask per subret a subnet number is: host address AND subnet mask  $6.3$  (11: 128.96.34.15 AND 255.255.255.128 - $128.96.34.0$ I when a host wants to send a packet to an IP address it does a bitwise AND between its a submet mask and the destination IP. If the result is the same it knows it is on the local submet then it can still deliver locally otherwise it is sent to  $e_{\cdot j}, \quad u_{l} \rightarrow_{H2}$ C H1:  $255.255.255.99$  4NO 128.96.34.139 -H2's address  $128.96.34.128$  $128 - 16.34.128$ <br>not  $14.3$  and net model is 128.96.34.0 HI can't deliver locally so send its packet to the its detault router, RI. Packet arrives at RI. ERI has the following Routing Table. subnot runker subnet maste Nexthop  $128.96.34.0$ 255.255.255.128 Interface 0 123. 96.34.128 2.53.235.255.123  $123.96.83.0$ Interface 1  $255.255.255.0$ (clefoult route)  $0.0.0.0$ ዪ፟፞፟፟፟፟  $0.0.0.0$ RO (not shown)

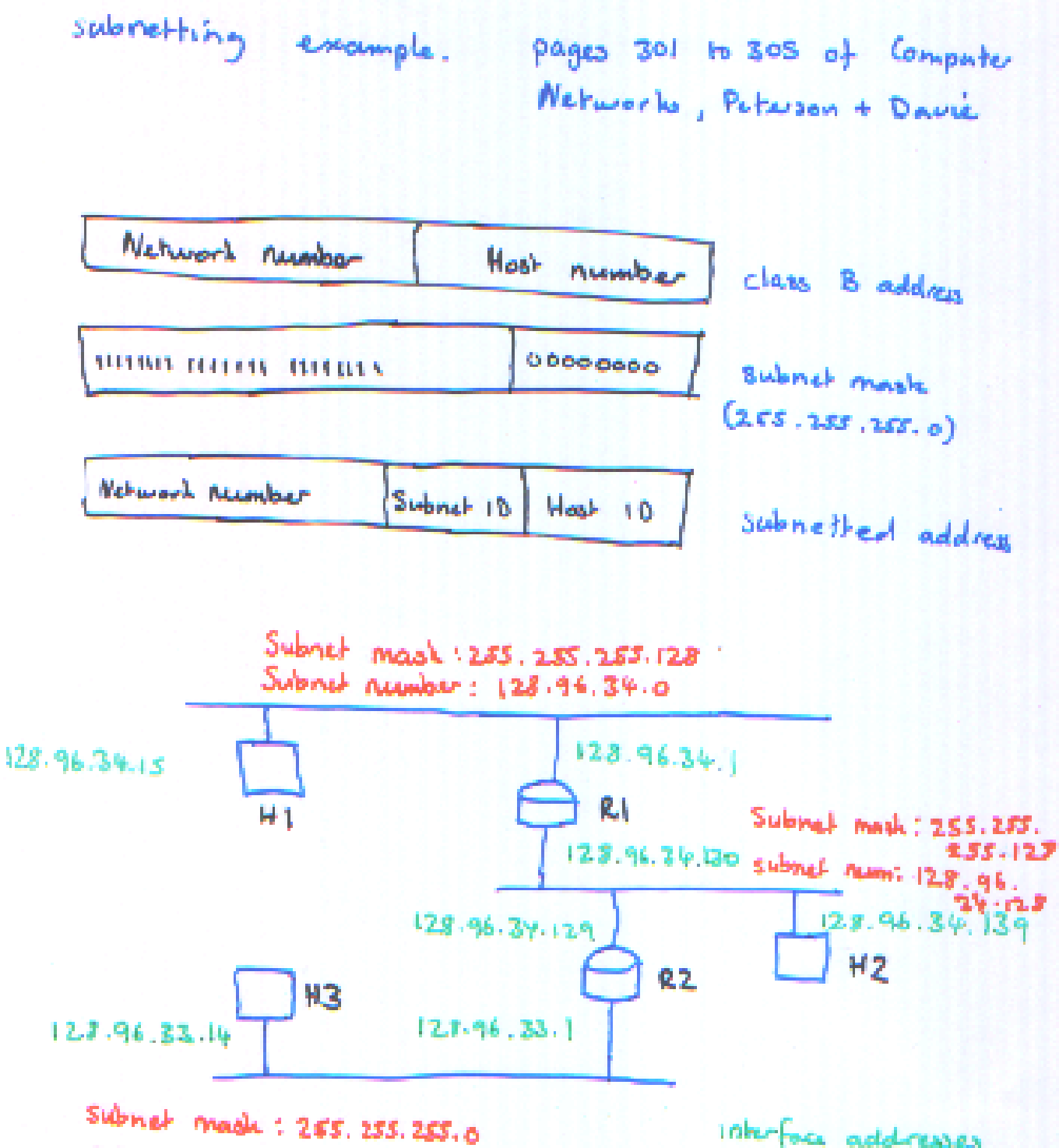

Subnet Aumor: 128.96.33.0

inherface addresses device Inbels network details

subnetting cont.

RI compares the bitwise AND of the packets destination AND each rows enlach mask with the subnet number for least row, it they make the rowter has found the destination in andone for the packet. If no subnet is found the packet is dropped on sent on the default €ģ. المحفاة subnet made 128.96.34.139 255.255.255.128  $d\Omega^{\mu} + S \omega^{\mu} \eta \omega^{\mu} \eta \omega \lambda$ submet ann match  $128.96.34.139$  255.255.255.128  $128.96.34.128$  $128.96.29.0$  $128.96.34.128$   $128.96.39.128$  $\infty$ Here RI would make it's second table entry with the destination and so send the panded on interface 1.

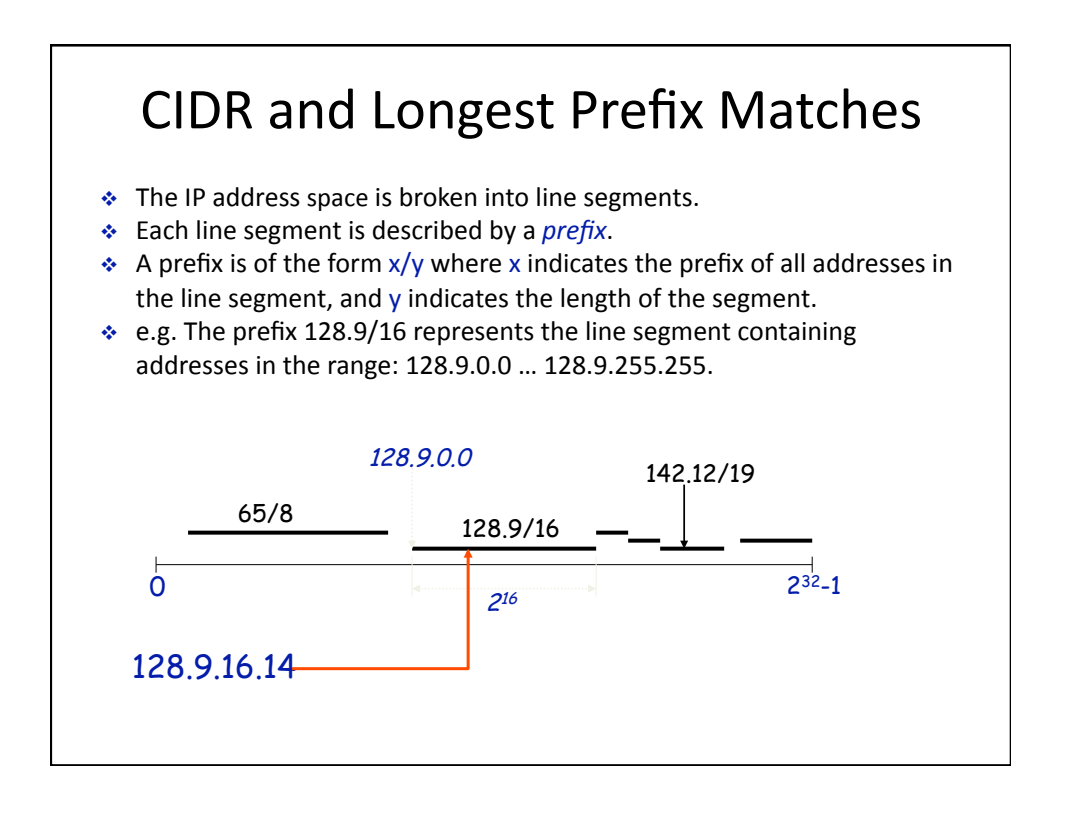

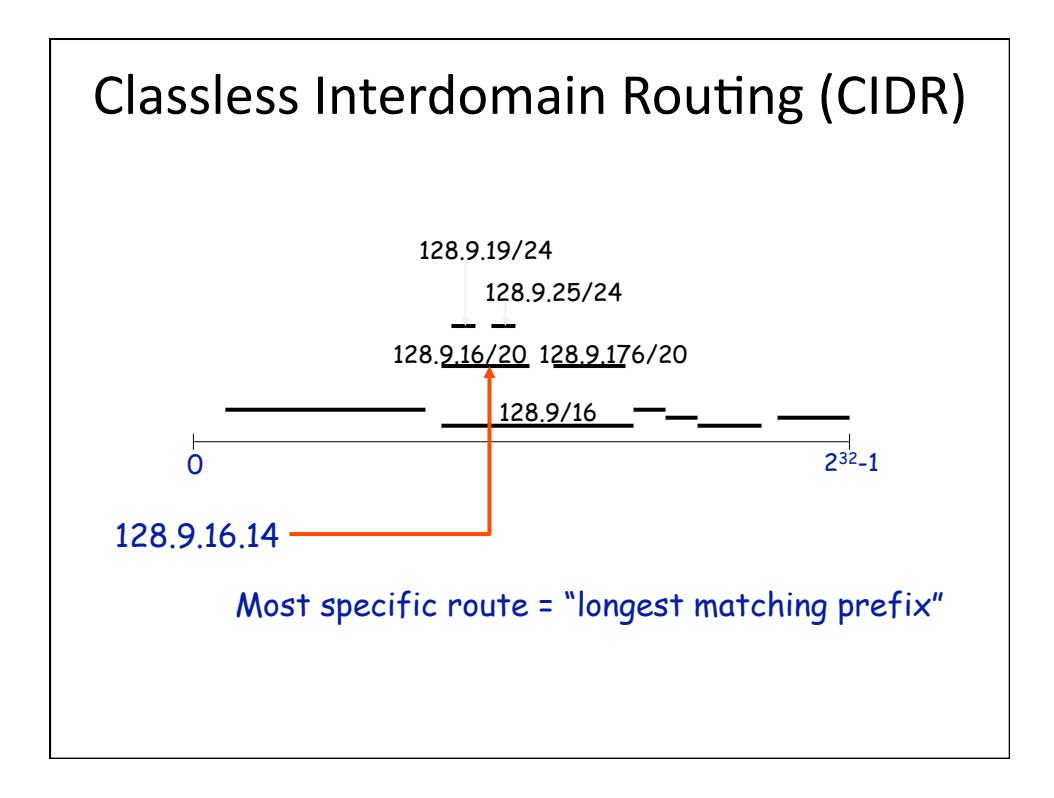

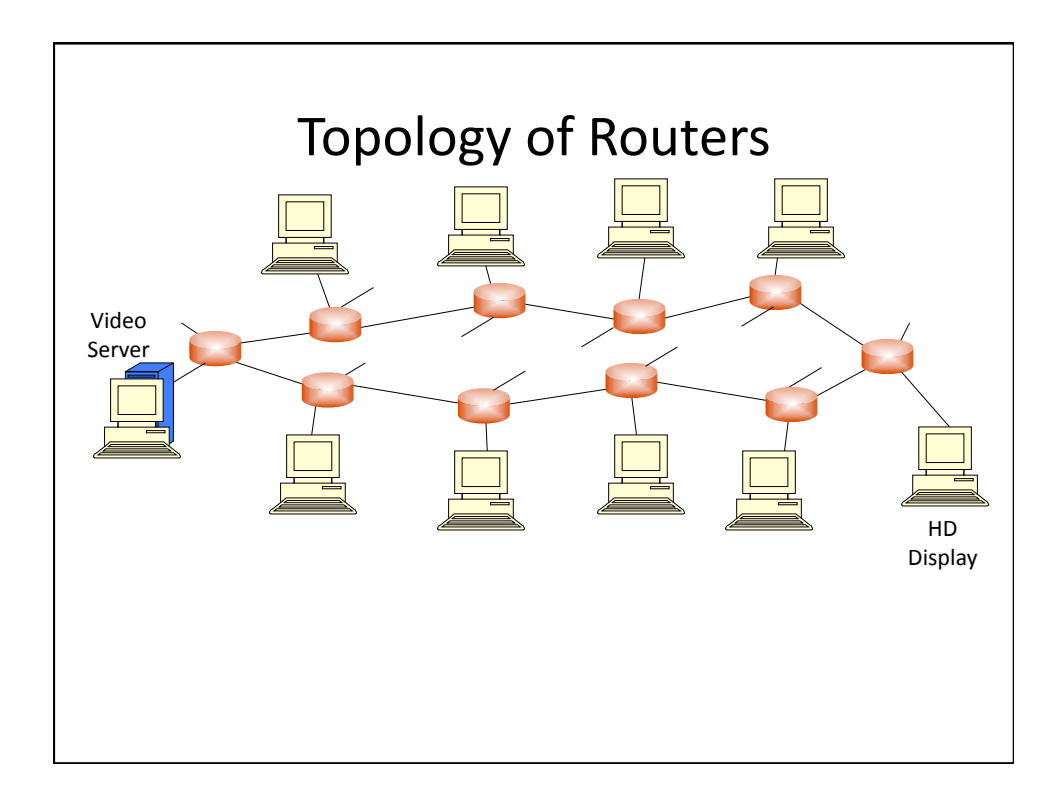

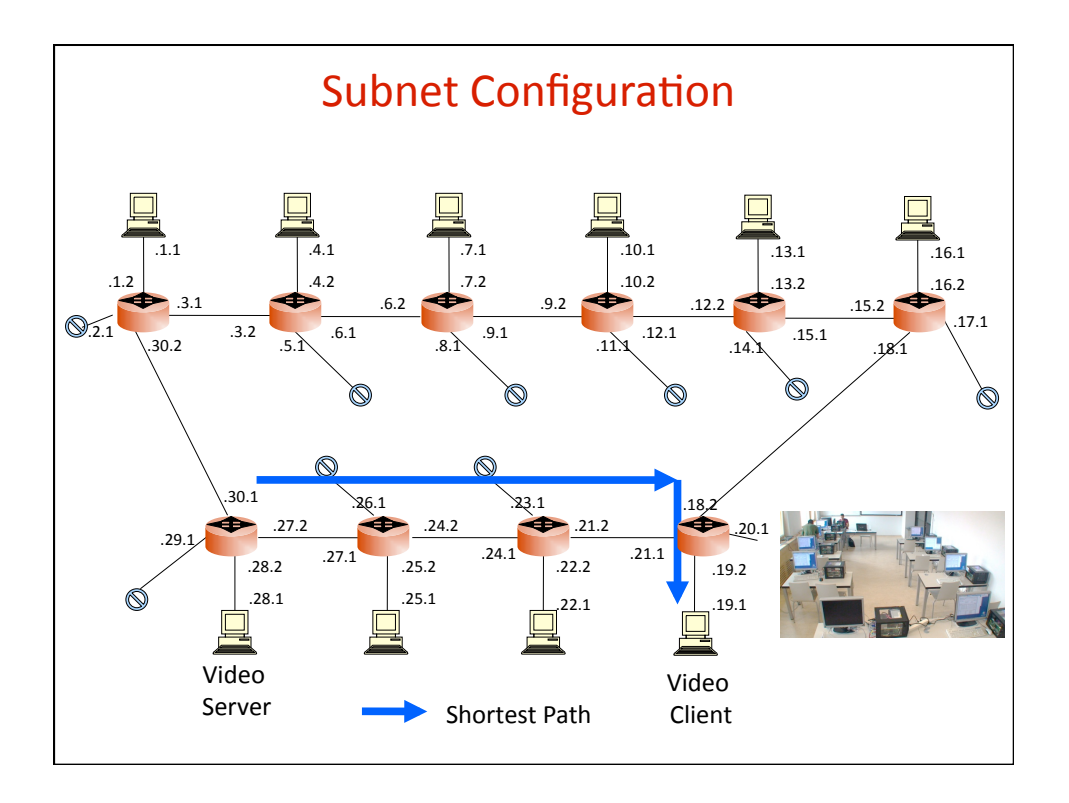

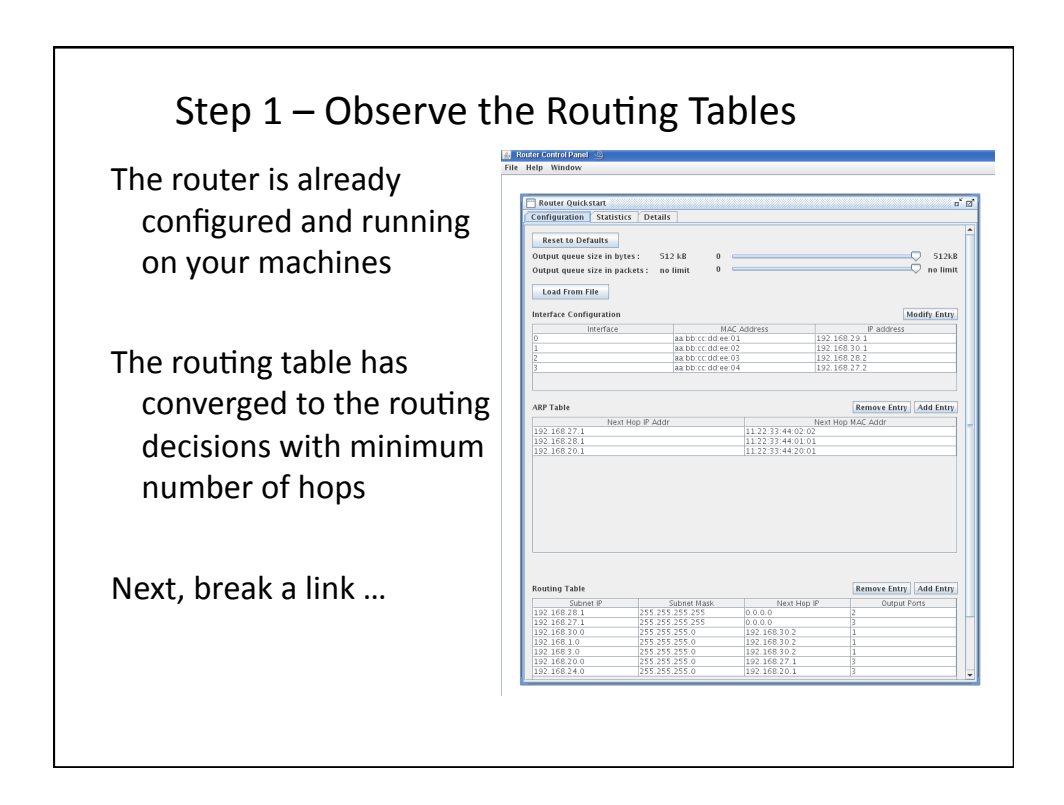

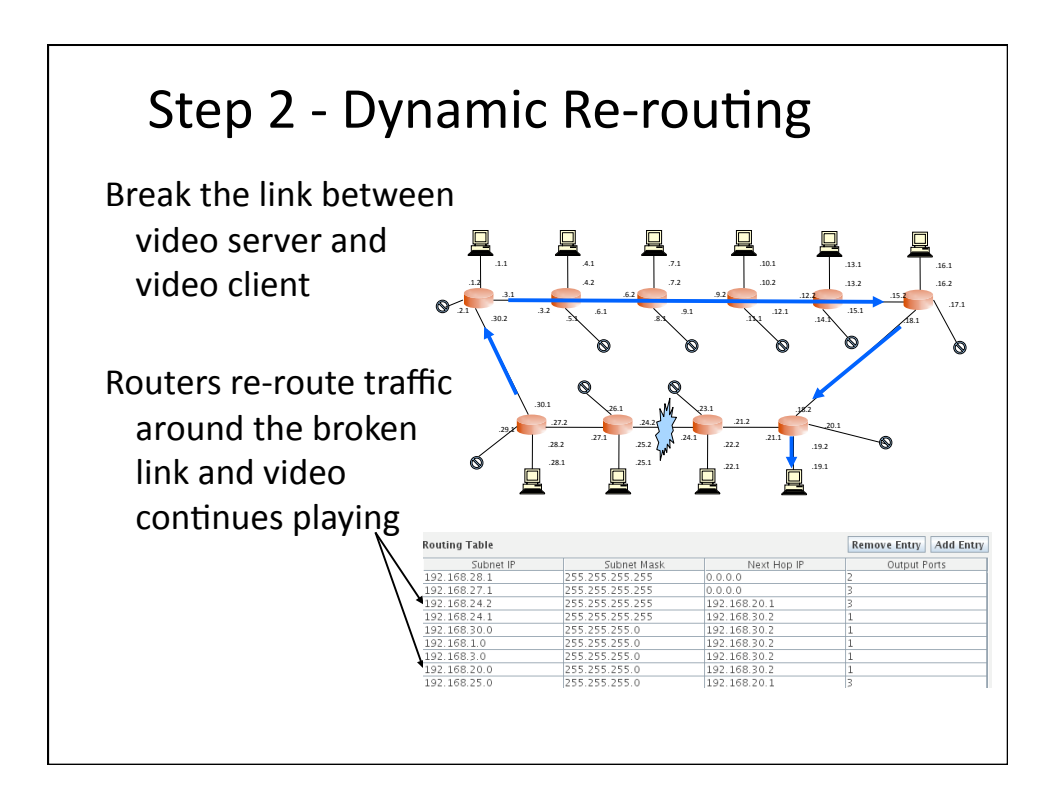

#### **Working IP Router**

- Observe PW-OSPF re-routing traffic around a failure
- Video is temporarily disrupted then resumes playing as TCP recovers from packet-loss

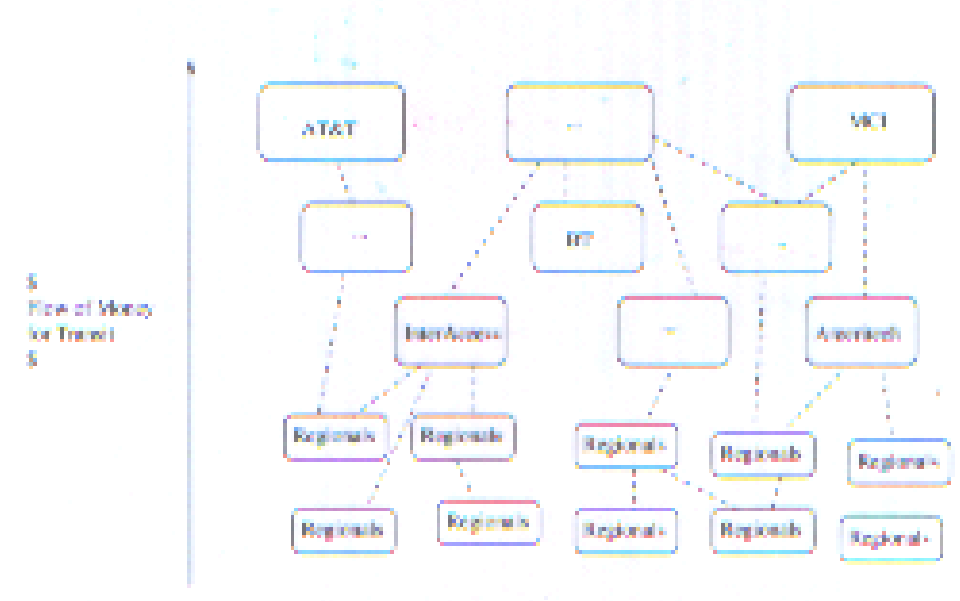

#### **Structure of the internet**

Systement-Proc Presing/Traffic Exchange

Tier I Provident Typically facilities<br>owners of highspeed fibre option. newarks.

Tier 2 Providene Large Regional or national provider. with large castemer. hase.

Then 3 Providence Regional providers

Introduction

**Slide 1-40** 

# Not all 13Ps are equal.

• Then  $\Delta = 15R$ ,  $ATT$ , and . Really huge! Only a handful worldwide. · Global scope a Rowting tobles contain all currently reachable Elotant Papa (Perins of presence) "Tier 2 (SP BT, Prence Telecom, Pipes · Regional scope (e.g. a ces otate, or non us country) . There 3 188 Plusmer, Summer Bull day. \* Optimal Routing is often at Odds with optimal economies.\* Hoving packets cools mores! D Why would I move packets for someone who isn't a But need to interconnect to privide connectivity. who should pay?

Policy based renting(example)

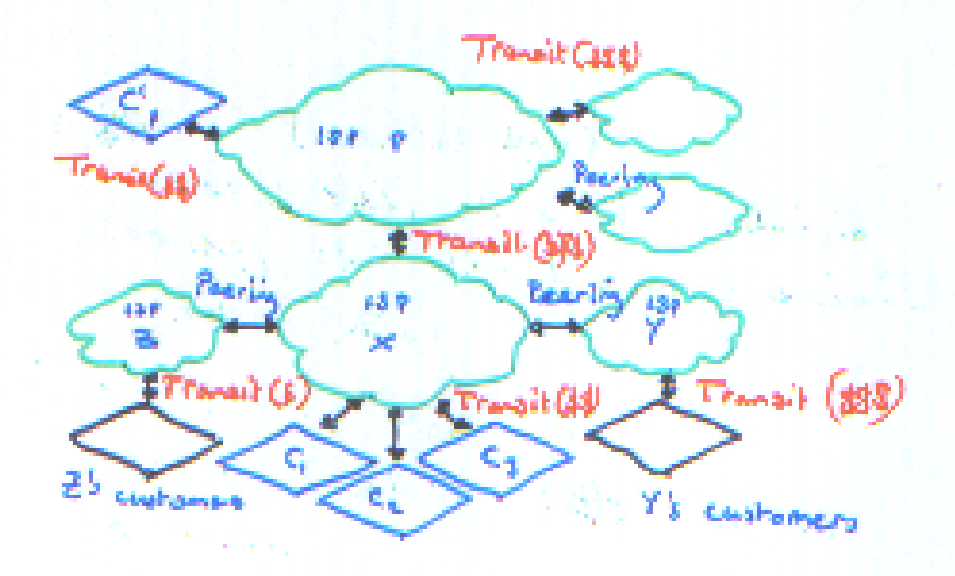

labor-As relationships; franch and peering.

 $c_p$  is a customer of P, who advertises  $c_p'$  rante PS religio bours. - to

I does not want to be a path to C'p intess Day are being paid to provide connectivity.

a x advertise c'e on to its enteries c., cz, cs we know buying transit.

I alove not advertise to  $c^{\prime}{}_{p}$  an  $a_{p}$  peering links. x does not make any money moving packets for

y y customers do it doesn't portale trains for them.

BGP: Booker Gateway Protocol. 12 It is the only inter-domain D Two forms : -BEEGEP (exhimal bgp) extend posting where logp exchanges rowting information botween autonom Sobem (ASo)  $0.085$  (internal  $k_{5}$ ) used to re-advertise paths , internally to a domain. Q BEF is a complex protocol whose key features **O** section  $^{\circ}$  policy a with spread deployment. See truebook for detects.

#### gig\_fig\_01\_lg.jpg (JPEG Image, 718x331 pixels)

http://www.cisco.com/web/about/ac123/ac147/images

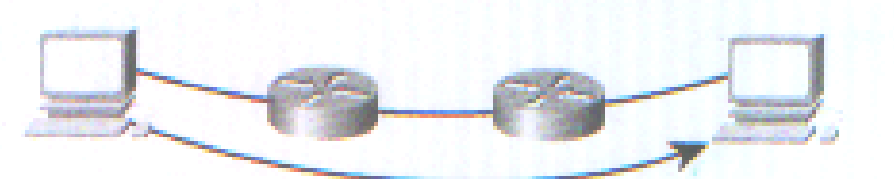

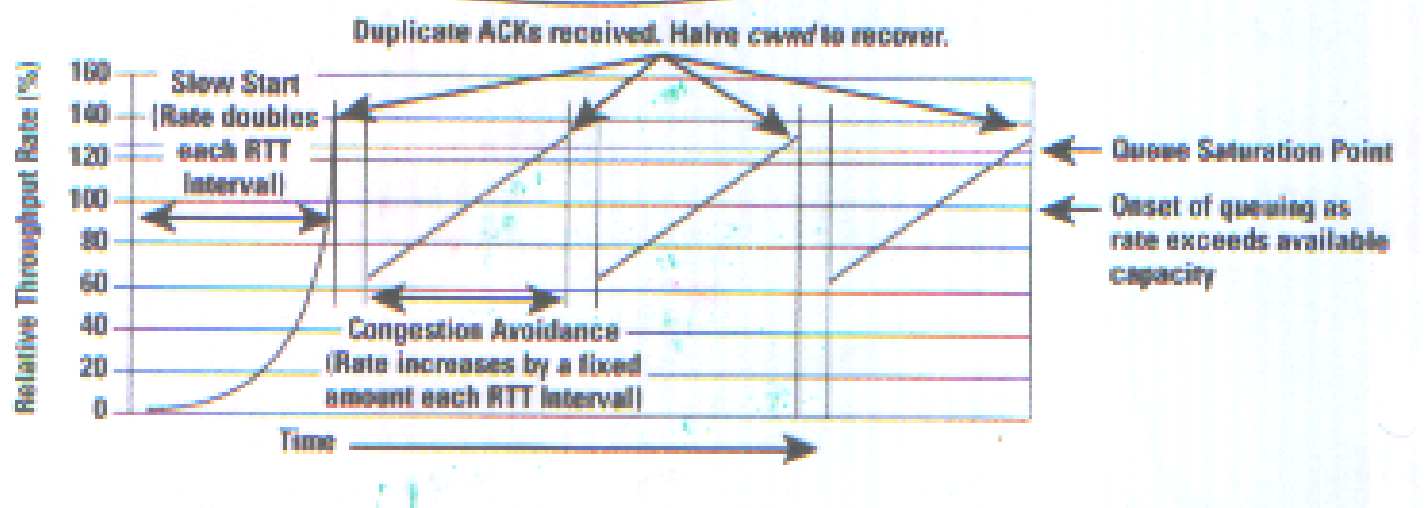

The Internet Botocol downed

**Angle**ry يسين edu gov mil any nel cem ľ, īμ. primation mit class jakes 14 Atm Ċâ physics 电电 Example name server hierarchy.

root nam Create of Manufacturer of the RD RD. **Server**  $cicada$ , cs. princip<sub>n.</sub> Client local<br>Name sicada es.princeton.edu, 193, 13.14 Pringto cs. panceton es  $192.12.69.60$ server はんへい 8 Citiens in American Cicara cs Princeton and Name resolution in proche. €§ najeve serve fin 9.5, p642, Comp. Networks, a system approach  $P_{\text{ch}}$ son +  $D_{\text{A}}$ vie

34, 677, 374; How do I represent it?

Big-Endian Form: the most significant bit of a word is in the byte with the lowest oddress. e.g. Motorola 680x0  $(2)$  $(17)$  $(34)$   $(126)$ 00000010 00010001 00100010 0111110

Little-Endian form: the most significant bit is in the byte with the highest address.  $e.g.$  Intel  $80\times86$  $(126)$  $(2)$  $(\mathcal{W})$ (34°)  $0111110$  $00000010$ 000100010  $0001000$ 

IP returns user Bigo-Graham encoders as defined in the IP protocol spee.

http:// en. withipedia.org/Endlanness See.

ping google. com ~ 20 mls

erough from Computer Alchards, A against Appears, S'de, Peterson + Davie.

### IP DATAGRAM

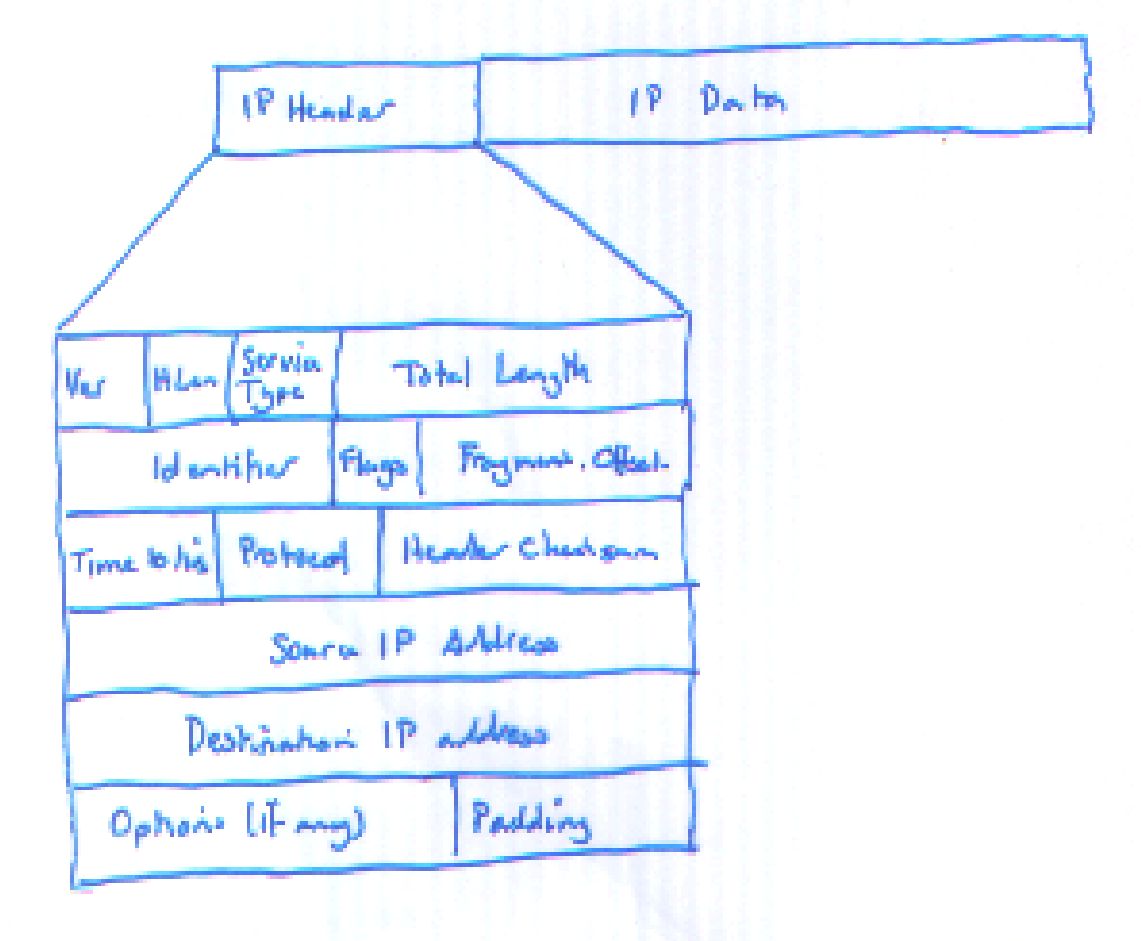

 $S = 28 - 5$ 

睡 ۰ 31 destination port Source port seg. number achnowledgement num.  $hlen [rs. |codehh]$  undow In sent pointer checksum ophoro  $(i \nmid \omega_1)$  | publicy do be.

TCP Acoder

 $slide 2J-R$ 

81  $\ell$ ۵ Destination Port Source Part udp checken UDP Length  $D_{\rm th}$ UDP header.

IP multicast: "a method of forwarding IP datagrams to a group of interested receives"

"A multicast address is associated with a group of interested receivers. According to RFC 8171, addresses  $224.0.00$  h  $224.255.255.25$  are designated as multicast addresses."

http://en.wikipedia.org/wiki/1P-malticast.

uses:

media streaming  $(\iota : \mu)$ file distribution shock Hichard.

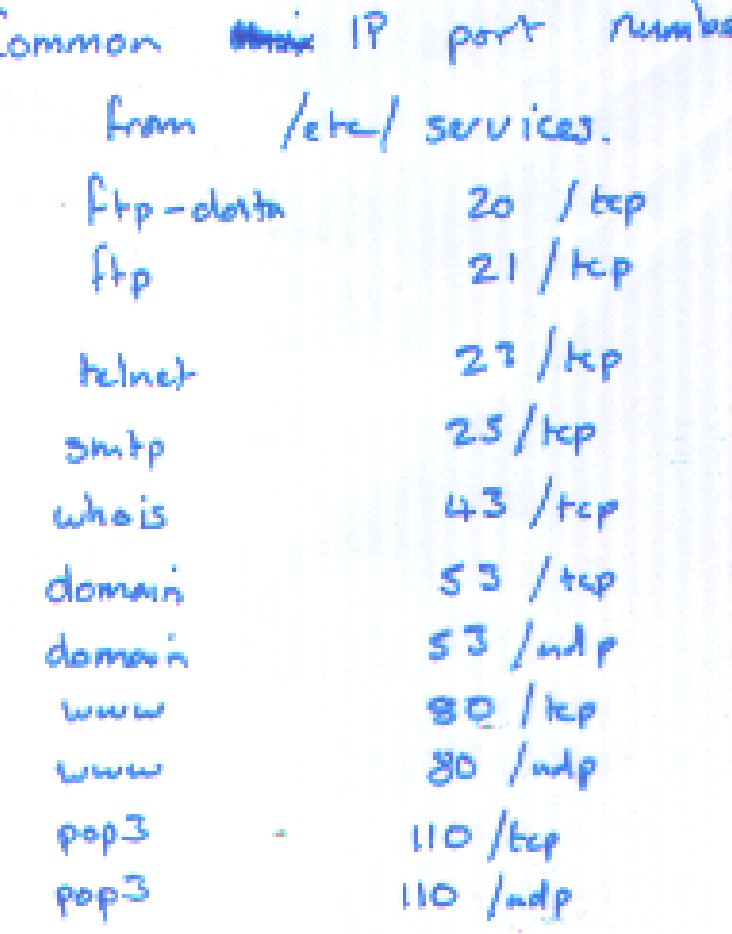